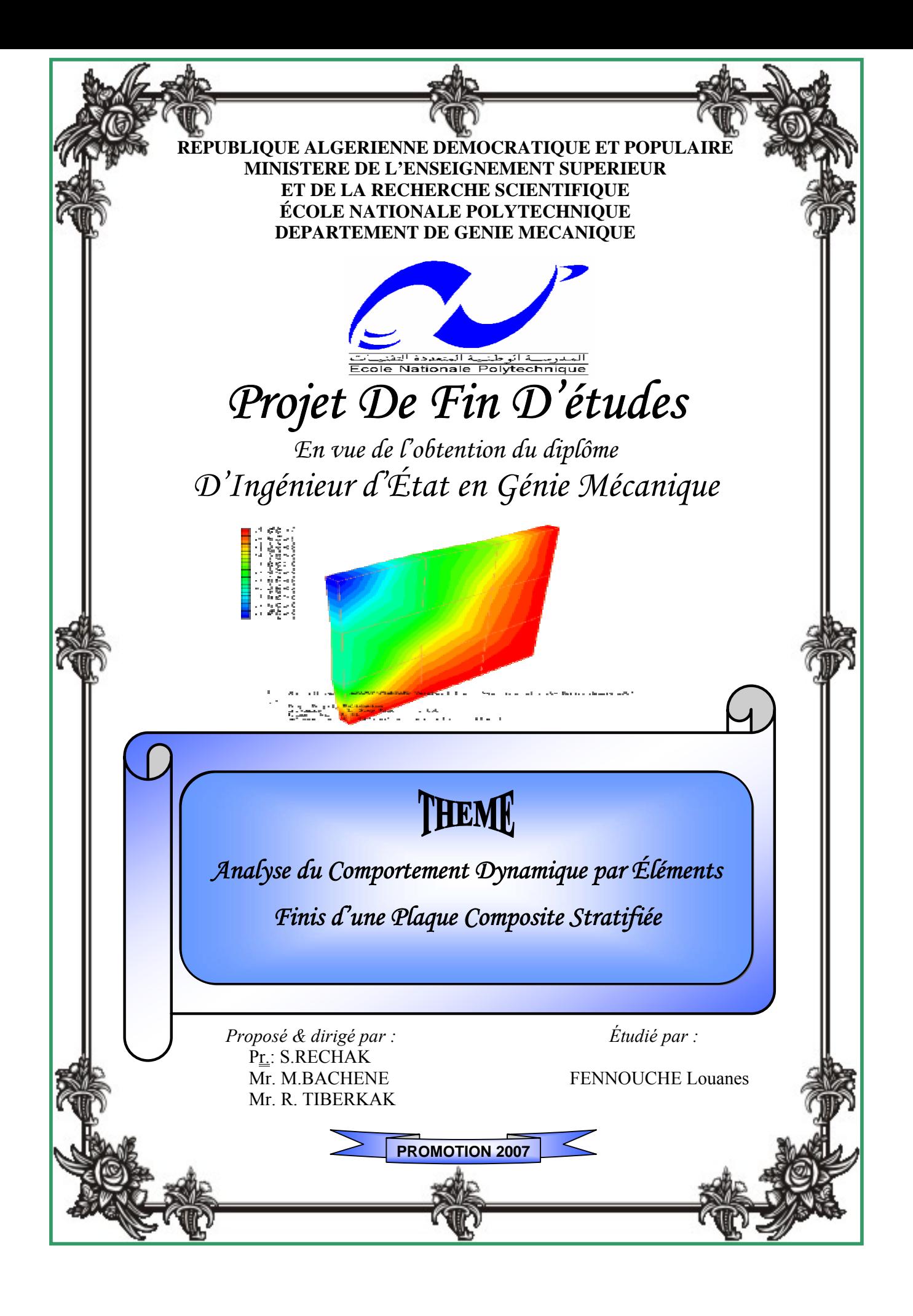

*Je dédie ce modeste travail :* 

¾ A l'âme du défunt de mon cher père, à ma très chère mère ;

qu'ils trouvent ici un témoignage de toute ma reconnaissance et mon affection

- ¾ A tout ceux qui portent le nom FENNOUCHE, surtout mon cousin Messaoud et sa famille, à mon oncle Ouchène. Akhli et sa famille,
- $\triangleright$  A la mémoire de mes grands parents,

- ¾ A mes frères : Omar et Nacer pour leurs aide et encouragements et à mes sœurs : Daloula, Dounia et Nawel à qui je souhaite le succès dans leurs études,
- ¾ A tous mes amis, surtout Boualem pour ces moments de joie au lycée, ainsi qu'à toute ma classe de terminale sans exception, à mes amis d'enfance : Messaoud and Khaled, à tous les Rouibistes de la 2ème promo, à mes amis à Bouraoui
- ¾ Sans oublier tous mes enseignants qui ont contribué à ma formation, depuis le primaire à ce jour, en particulier mon premier enseignant : SLAH Abdelwahab,
- ¾ A l'ensemble des étudiant de ma promotion, particulièrement ceux de Génie Mécanique.

 $\triangleright$  Enfin, à tous ceux que j'aime, et qui m'aiment.

*Louanes* 

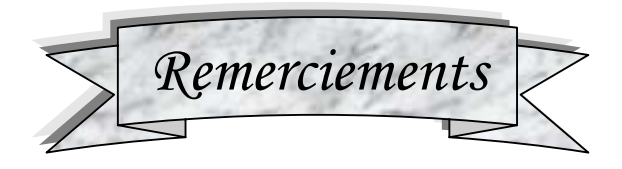

*Je remercie ALLAH tout puissant qui m'a donné le courage, la force et la volonté pour réaliser ce modeste travail.* 

*Mes sincères remerciements à mon promoteur Monsieur le Professeur RECHAK Saïd, pour m'avoir conseillé, dirigé pendent la réalisation de ce travail.* 

*A la même occasion, je remercie vivement Messieurs BACHENE Mohamed et TIBERKAK Rachid qui ont participé au bon déroulement de mon projet de fin d'études par leurs soutiens et conseilles en particulier.* 

*Mes remerciements vont également aux membres du jury qui ont accepté d'examiner ce PFE. Sans oublier l'ensemble des enseignants qui ont contribué à ma formation et l'aide qu'ils m'ont fourni pendant la période de mes études, et à tous les agents de l'atelier du département, et les agents de la bibliothèque de l'école.* 

*Je tiens également à ne pas oublier tous mes amis et mes camarades de la promotion, et tous ceux qui ont contribués de près ou de loin à la bonne réalisation de ce travail.*

# LOUANES

#### **ملخص:**

الهدف الر ّئيسي من هذا العمل هو محاكاة السّلوك الاهتزازيّ لصفيحة مركّبة متعددة الطبقات باستخدام برنامج مكتوب في لغة البرمجة العلمية ماتلاب 2007 . بدأنا دراستنا بمقدّمة او نظرة عامّة حول الموادّ المرآّبة ,ثمّ بدأنا حساب تجانس المرآّبات مرحلة مهمّة جدًّا لتصميم المركّبات,حيث هي مسالة استبدال وسط غير متجانس بوسط اخر مكافيء متجانس هذا هو الحال بالنسبة للتجانس الميكروميكانيكي, الذي يشكل سلم لفهم سلوك الصفيحة المرآّبة و ذالك بمعرفة سلوك مكوناتها اي الالياف والنموذج بالنسبة للتجانس الماكروميكانيكي فقد قمنا بانشاء المعادلات التي تتحكم في سلوك الصفيحة المرآّبة بالنسبة لمعلم مرجعي حيث جلبنا دراسة 3 ابعاد الى بعدين ,باخذ عين الاعتبار سلوك المستوي الاوسط للبنية ثم تاتي عملية تجزئة هذا الاخير الى عناصر منتهية ذات 9 عقد حيث الهدف هو تكوين مصففات الكتلة و المرونة ليتم من بعد ذلك حساب التواترات البحتة للاهتزازات أخيرا ننهي بدراسة تأثير بعض الوسائط مثل تأثير التجانس, توجيه الالياف, و تأثير عدد الطبقات على السّلوك الاهتزازيّ للصفائح المرآّبة

**آلمات مفتاحية:** صفائح مرآّبة, تجانس, سلوك ديناميكي, عناصر منتهية, محاآاة , ماتلاب, إهتزازات, التواترات البحتة

#### **Résumé**

Le but principal du présent travail est de simuler le comportement vibratoire d'une plaque composite stratifiée à l'aide d'un programme élaboré en langage scientifique Matlab v 7.0.

Nous avons commencé notre étude par une introduction ou une vue générale sur les matériaux composites, puis nous avons entamé le calcul d'homogénéisation des stratifiés, une étape très importante pour la conception des stratifiés ou il est question de remplacer un milieu hétérogène par un autre homogène équivalent ce qui est le cas pour l'homogénéisation micromécanique qui constitue une échelle pour comprendre le comportement du stratifié en connaissant celui de ces constituants à savoir les fibres et la matrice. Pour ce qui de l'homogénéisation macromécanique, il a été question d'établir les équations qui régissent le comportement du stratifié par rapport au repère de référence, ainsi que de ramener l'étude de 3D à celle de 2D, en considérant le comportement du plan moyen de la structure, ensuite vient la discrétisation de ce dernier en éléments finis quadrilatère à 9 nœuds dont le but est de construire les matrices masse et de rigidité pour calculer ensuite les fréquences propres de vibrations.

Finalement, on termine par l'étude de l'influence de certains paramètres, à savoir l'effet de l'anisotropie, l'orientation des fibres et l'influence du nombre de couches sur le comportement vibratoire des plaques stratifiées.

**Mots Clés :** Plaques Stratifiés, homogénéisation, comportement dynamique, éléments finis, simulation, Matlab, vibrations, fréquences propres.

#### **Abstract**

The principal goal of this work is to simulate the vibratory behaviour of a laminated composite plate using a program worked out in scientific language Matlab v 7.0.

We began our study with an introduction or a general sight on composite materials, then we started the calculation of homogenisation of the laminates, a significant stage for the design of the laminates where it is a question of replacing a heterogeneous medium by another homogeneous equivalent what is the case for the micromechanical homogenisation which constitutes a scale to include/understand the behavior of the laminate by knowing that of these components (the fibres and the matrix) for what of micromechanical homogenisation, it was be question of establishing the equations which govern the behavior of the laminate compared to the reference mark, like bringing back the study of 2d, while considering the behavior of the average plan of the structure, then comes the discritization of this last in finite quadrilateral elements with 9 nodes of which the goal is to build the matrices masses and of rigidity. To then calculate the Eigen frequencies of vibrations.

Finally, we finish by the study of the influence of certain parameters, namely the effect of the anisotropy, orientation of fibres and influence of the number of layers on the vibratory behavior of the laminated plates.

**Key Words:** Laminated Plates, homogenisation, dynamic behavior, finite elements, simulation, Matlab, vibrations, Eigen frequencies.

# *Liste des figures*

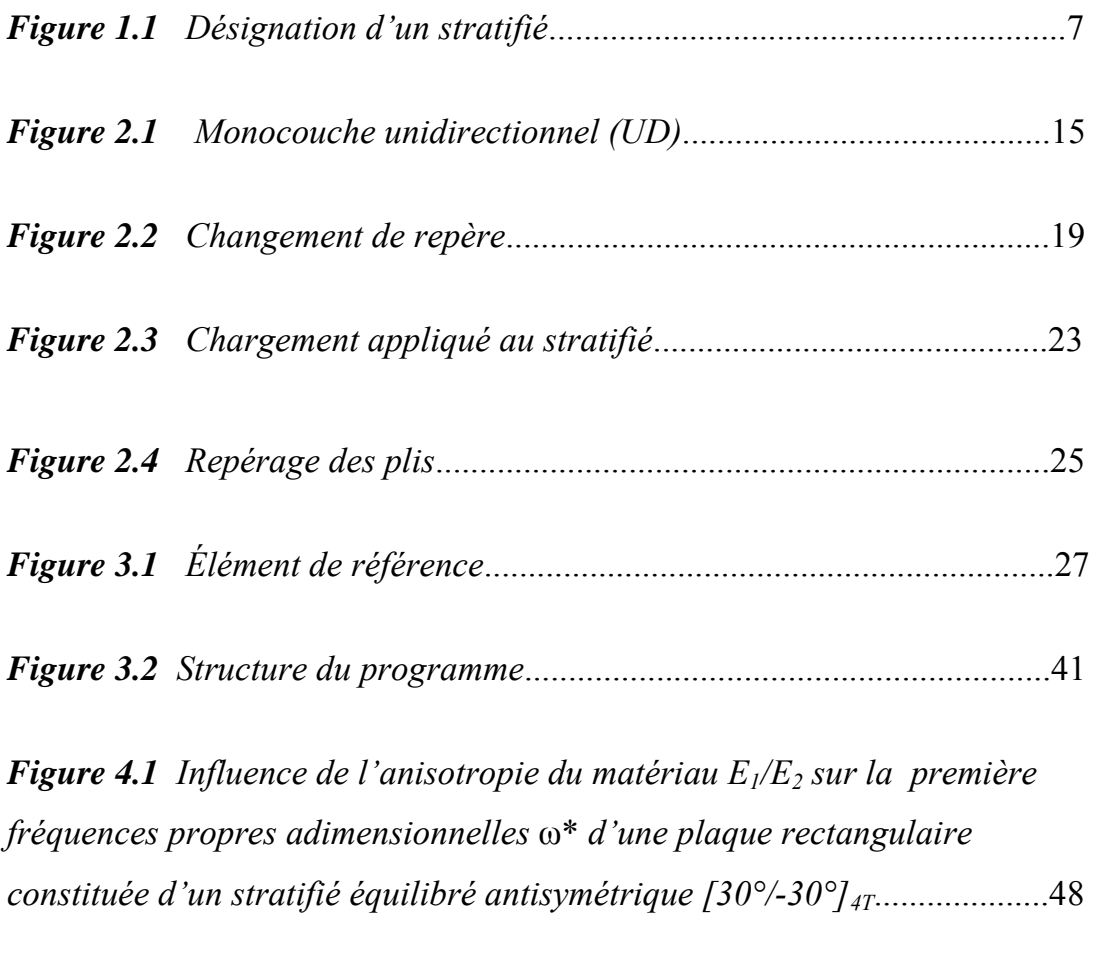

*Figure 4.2 Influence du nombre de couches sur la première fréquence propre* ω *d'une plaque carrée simplement appuyée (a) : couches équilibrées antisymétriques [45°/-45°]nT (b) : couches croisées antisymétriques [0°/90°]nT*.......................................................................................................49

*Figure 4.3 Influence de l'orientation des fibres* θ *sur la première fréquence propre adimensionnelle ω\* d'un stratifié équilibré [*θ*/-*θ*/*θ*/-*θ*].*..................51

#### **Liste des tableaux**

*Tableau 3.1 Fonctions d'interpolation*............................................................32

*Tableau 3.2 Étapes caractéristiques d'un programme éléments finis*.............38

*Tableau 4.1 Fréquences propres adimensionnelles* ϖ*mn*\* *d'une plaque carrée en appuis simples constituée d'un matériau isotrope avec* ν *= 0.3, h/a=0.01*...........................................................................................................44

*Tableau 4.2 Fréquences propres adimensionnelles* ϖ*mn*\* *d'une plaque carrée en appuis simples constituée d'un matériau isotrope avec* ν = 0.3, *h/a=0.1*.............................................................................................................44

*Tableau 4.3 Fréquences propres adimensionnelles* ω*mn*\* *d'une plaque carrée en appuis simples constituée d'un stratifié orthotrope de séquence d'empilement [0°/90°]s avec h/a= 0.01*..........................................................45

*Tableau 4.4 Fréquences propres adimensionnelles ωmn\* d'une plaque carrée en appuis simples constituée d'un stratifie croisé de séquence d'empilement [0°/90°]T avec h/a= 0.01*................................................................................47

# **Notations**

- **a :** longueur de la plaque
- **b :** largeur de la plaque
- **e :** epaisseur
- **f :** vecteur forces extérieurs
- **n :** nombre de couche du stratifié
- **V :** taux de renfort des fibres
- θ **:** angle d'orientation des fibres
- **z :** cote d'un pli du stratifié
- **[A] :** matrice de rigidité en membrane
- **[B] :** matrice de couplage membrane-flexion
- **[C] :** matrice d'élasticité du matériau
- **[D] :** matrice de rigidité en torsion
- **E :** module de Young longitudinal
- **G :** module de Young transversal
- **[J] :** matrice Jacobienne
- **[K] :** matrice de rigidité
- **[M] :** matrice de masse
- **<N> :** fonctions d'interpolations
- **[P] :** matrice nodale
- **{U, V, W} :** vecteur déplacement
- $\{ \varepsilon^0_{xx}, \varepsilon^0_{yy}, \gamma^0_{xy} \}$ : déformations du plan moyen
- {  $k_{xx}$ ,  $k_{yy}$ ,  $k_{xy}$ } : courbures dues à la flexion et à la torsion
- ${M_x, M_y, M_{xy}}:$  vecteur moments
- **w :** fréquence propre de vibration
- **w\* :** fréquence adimensionnel de vibration

# SOMMAIRE

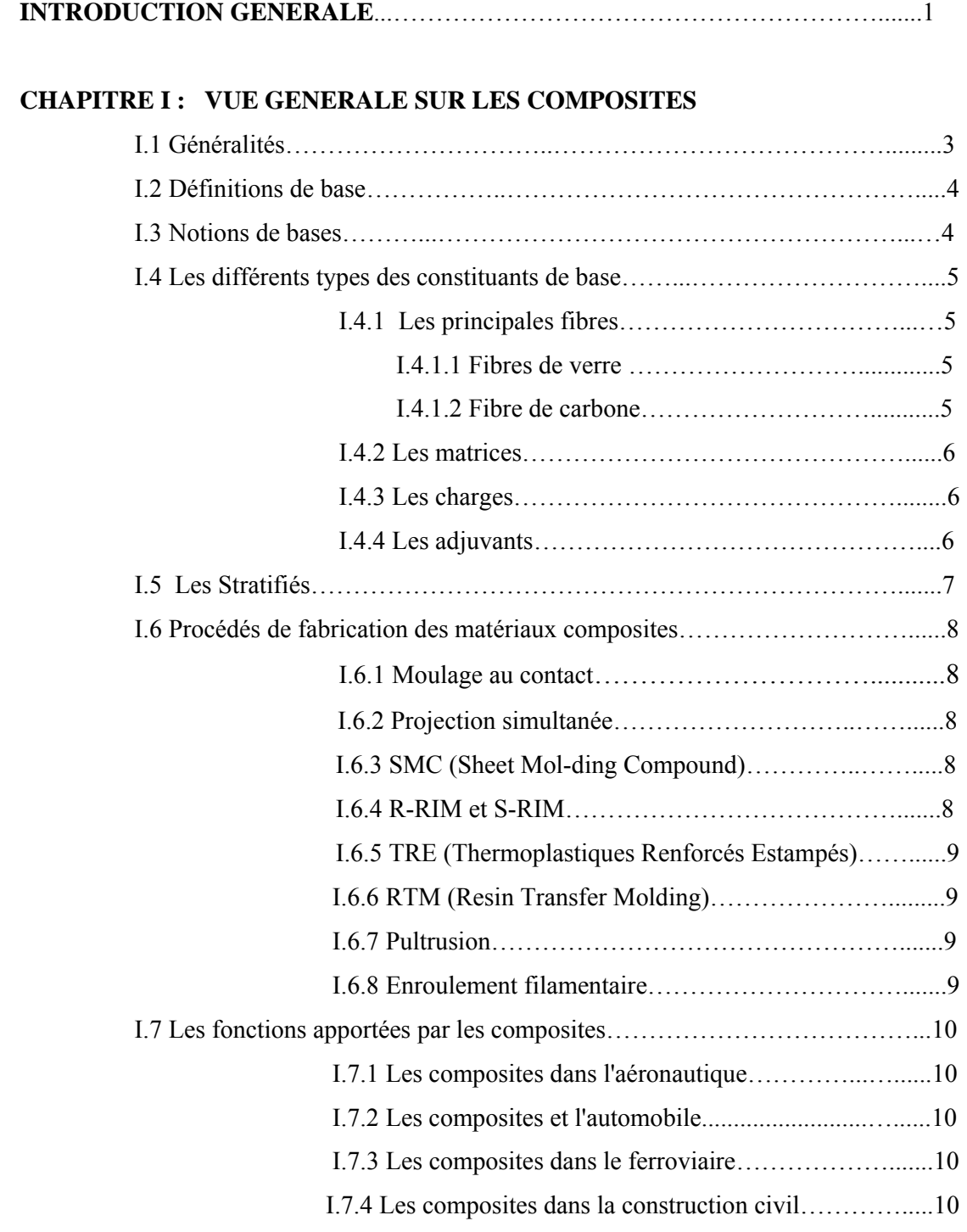

 I.7.5 Les composites et la construction industrielle……......11 I.7.6 Les composites et la construction nautique………......11 I.7.7 Les composites dans le secteur médical……………....12 I.7.8 Les composites dans les équipements de sports……...12 I.7.9 Les composites et la construction électrique………....12

#### **CHAPITRE II : CALCUL D'HOMOGENEISATION DES STRATIFIES**

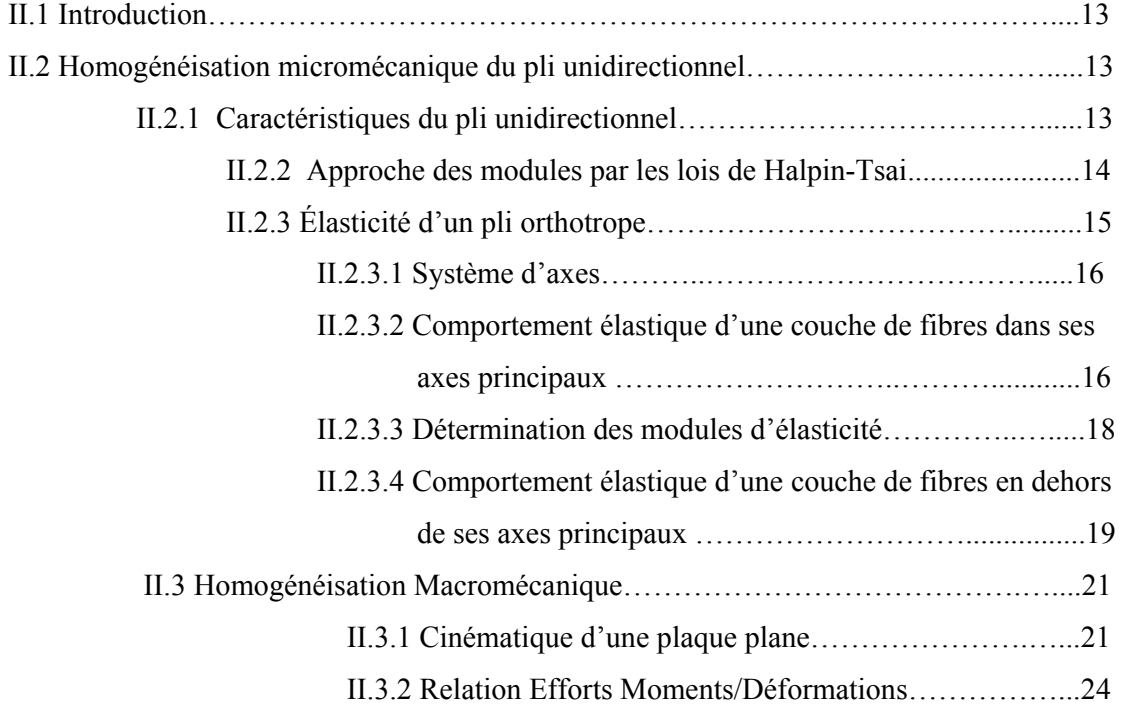

#### **CHAPITRE III : PRESENTATION DE LA METHODE DES ÉLÉMENTS FINIS**

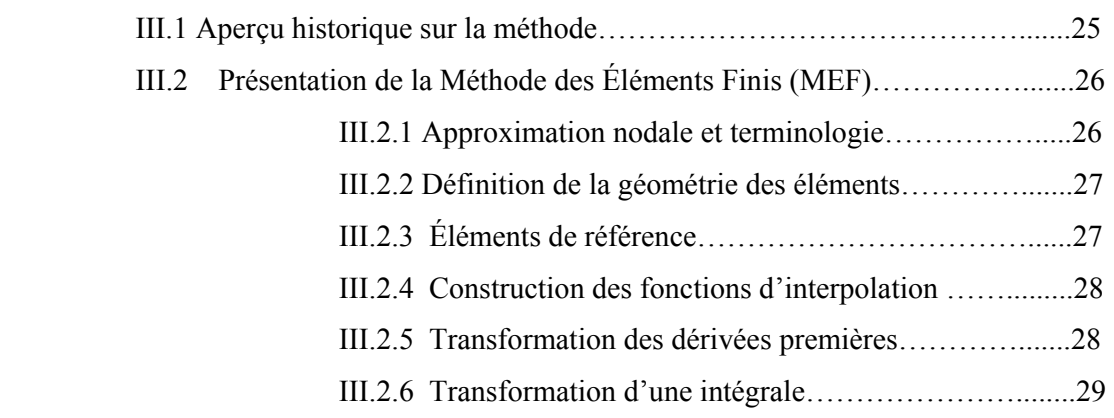

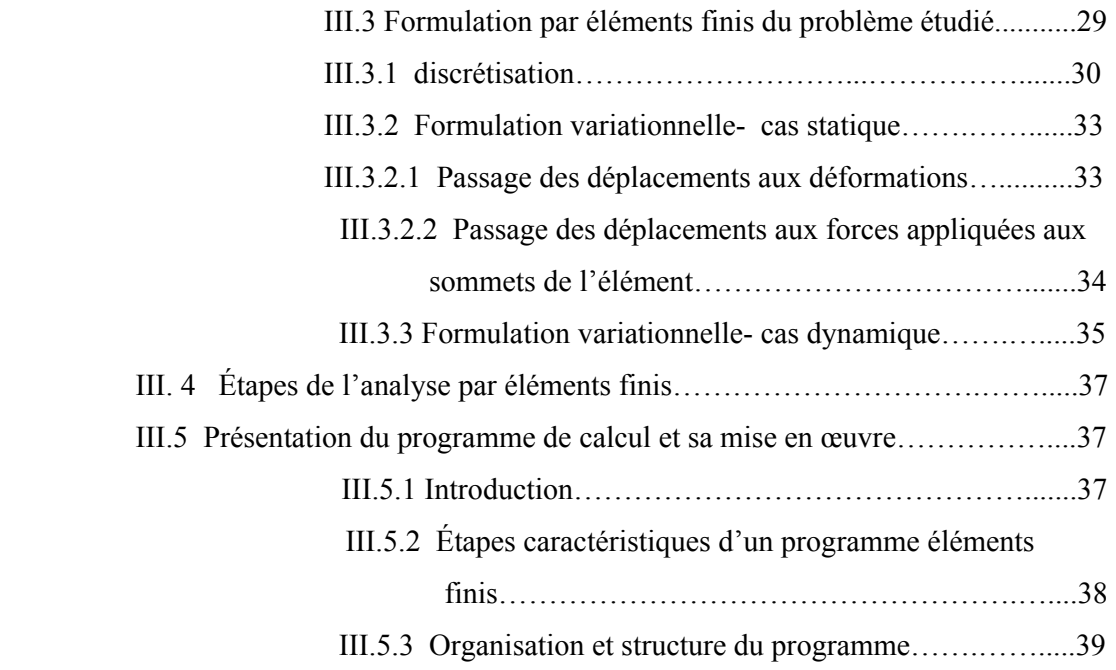

#### **CHAPITRE IV : RESULTATS ET DISCUSSIONS**

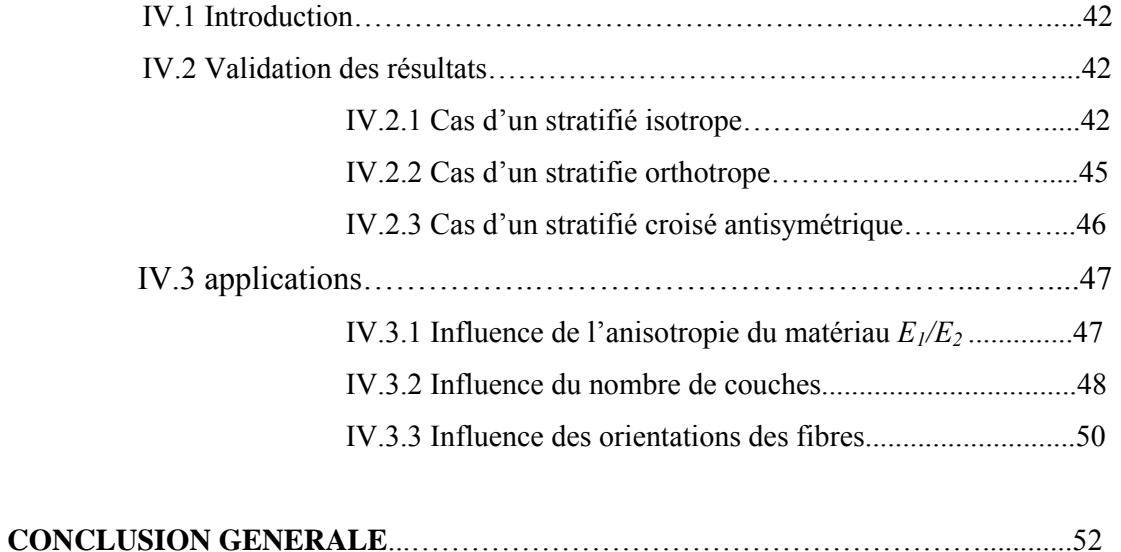

# **Introduction générale**

Le développement des matériaux composites est né de la volonté d'allier les qualités techniques au besoin d'allégement dans un même matériau, qui par la suite doit s'adapter aux solutions technologiques des problèmes à résoudre [3].

Une pièce en composite stratifié est composée d'éléments différents : c'est donc une structures hétérogène [18] :

- d'une part les plis sont constitués d'éléments différents (les fibres et la résine),
- d'autre part le stratifié est aussi constitué d'éléments différents (les plis qui ne sont pas, en général, identiques les uns aux autres).

On parlera d'une hétérogénéité à l'échelle micro pour le pli dont les constituants ont une taille de l'ordre du micromètre,

On parlera d'une hétérogénéité à l'échelle macro pour le stratifié dont les constituants ont une taille de l'ordre du dixième millimètre (soit environ 100 fois plus grande).

Pour prédire ou interpréter le comportement d'une pièce composite il sera souvent plus simple de remplacer ces milieux hétérogènes par des milieux homogènes ayant un comportement moyen équivalent [18].

La démarche adoptée dans cette étude a été de présenter un outil d'analyse, à savoir un code de calcul écrit en langage Matlab 7.0, dont la finalité est de construire :

- La matrice d'élasticité du matériau, une étape réalisée dans le cadre du calcul d'homogénéisation à l'échelle macro [17].
- Construire les matrices masse et de rigidité de la plaque [8]
- Calcul des fréquences propres de vibration de la plaque [13].

Le programme développé peut être utilisé pour l'analyse des plaques minces ou épaisses constituées d'un matériau isotrope ou composite anisotrope (à base de fibres unidirectionnelles de différentes orientations et diverses séquences d'empilement). Avant d'utiliser ce programme, il est nécessaire d'effectuer une étude comparative afin de vérifier le degré d'exactitude des résultats obtenus. Cette étude peut être établie en comparant les résultats du programme aux ceux disponibles dans les littératures.

Finalement, l'influence de certains paramètres sur les fréquences propres de vibration a été examinée, à savoir l'influence de l'anisotropie du matériau, le nombre de couches, ainsi que l'orientation des fibres par rapport à la direction de référence du stratifié [13].

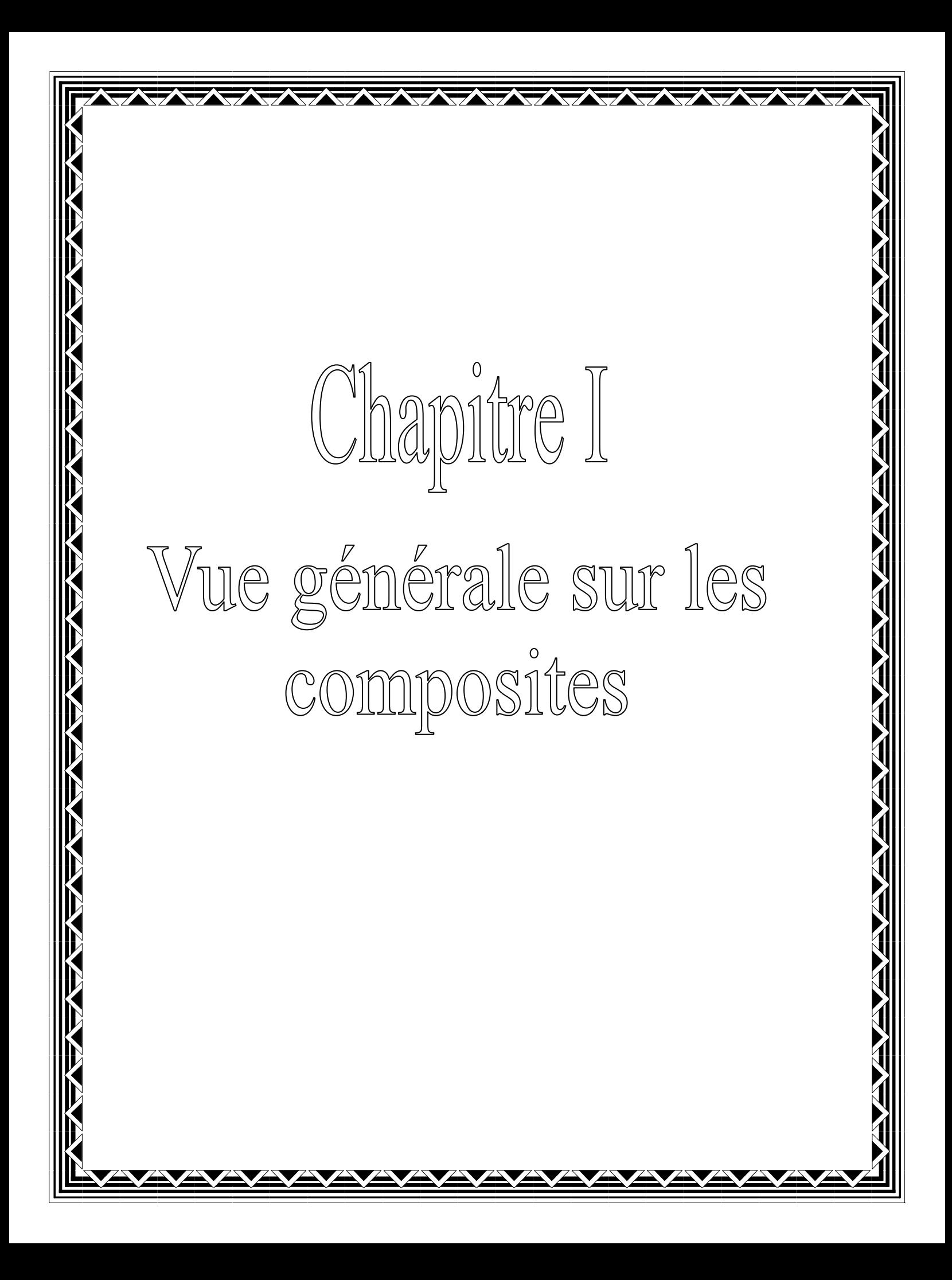

#### **CHAPITRE 1 : GENERALITE SUR LES MATERIAUX COMPOSITES**

#### **I.1 Généralité**

Il existe quatre familles de matériaux : les métaux, les plastiques, les céramiques et les composites.

Le développement des matériaux composites est né de la volonté d'allier les qualités techniques au besoin d'allégement dans un même matériau, qui par la suite doit s'adapter aux solutions technologiques des problèmes à résoudre.

Un matériau composite résulte de l'association de deux matériaux différents aussi bien par leur forme que par leurs propriétés mécaniques ou chimiques pour tenter d'accroître leurs performances.

Les deux constituants du composite sont la matrice et le renfort, qui en se combinant donnant un matériau hétérogène souvent anisotrope, c'est-à-dire dont les propriétés diffèrent suivant les directions.

Le principal intérêt de l'utilisation des composites provient de ses excellentes caractéristiques spécifiques. Leur faible taux d'utilisation vient de leur coût encore élevé.

On distingue deux grandes familles: les composites Grande Diffusion (GD) et les composites Haute Performance (HP) :

- ¾ Les GD représentent 95% des composites utilisés. Ce sont en général des plastiques armés ou des plastiques renforcés, le taux de renfort avoisinant 30%. Les principaux constituants de bases sont les résines polyesters (95% des résines thermodurcissables) avec des fibres de verre (+ de 99% des renforts utilisés).
- ¾ Les HP, principalement utilisés dans l'aéronautique sont d'un coût élevé. Les renforts sont plutôt des fibres longues. Le taux de renfort est supérieur à 50%, et ce sont les renforts qui influent sur le coût. Les propriétés sont largement supérieures à celles des métaux, contrairement aux GD.

Il faudra toujours tenir compte du fait que matériau et structure composites sont fabriqués ou élaborés en même temps en fonction du type d'application, de chargement etc.… ce qui est différent des matériaux classiques où on adapte la conception d'une structure en fonction du matériau constitutif [16].

#### **I.2 Définitions de bases**

- *Homogène :* Mêmes propriétés en tout point du matériau.
- *Hétérogène :* En 2 points différents, propriétés différentes.
- *Isotrope :* Même propriétés dans toutes les directions.
- *Isotrope transverse :* Il existe un axe de symétrie. Symétrie par rapport à une droite.
- *Orthotrope :* Propriétés symétriques par rapport à deux plans orthogonaux.
- *Anisotrope* : Les propriétés sont différentes selon les différentes directions.

#### **I.3 Notions de bases**

*Matériau composite :* association d'au moins deux matériaux non miscibles. On obtient un matériau hétérogène.

*Le renfort :* armature, squelette, il assure la tenue mécanique (résistance à la traction et rigidité). Souvent de nature filamentaire (des fibres organiques ou inorganiques).

*La matrice :* lie les fibres renforts, répartie les efforts (résistance à la compression ou à la flexion), assure la protection chimique. Par définition, c'est un polymère ou une résine organique.

En plus de ces deux constituants de base, il faut rajouter une interface qui assure la compatibilité renfort matrice, qui transmet les contraintes de l'un à l'autre pour assurer une bonne adhérence en couche fine [16].

Pour la description d'un composite, il est donc nécessaire de spécifier :

- $\triangleright$  La nature des constituants et leurs propriétés;
- $\triangleright$  La géométrie du renfort (sa forme, sa taille et son orientation) et sa distribution;
- $\triangleright$  La nature de l'interface matrice renfort.

La concentration du renfort dans le composite est habituellement mesurée par la fraction volumique ou par la fraction massique. La concentration du renfort est un paramètre déterminant des propriétés du matériau composite.

Pour une concentration donnée, la distribution du renfort dans le volume du composite est également un paramètre important. Une distribution uniforme assurera une «Homogénéité» du matériau.

Dans le cas du composite dont le renfort est constitué de fibres, l'orientation de ces fibres détermine l'anisotrope de ce matériau, cet aspect constitue une des caractéristiques fondamentales du composite. La possibilité de contrôler l'anisotropie du produit fini par conception et une fabrication adaptée aux propriétés souhaitées [18].

#### **I.4 Différents types des constituants de base**

#### **I.4.1 Les principales fibres**

#### **I.4.1.1 Fibres de verre**

C'est la fibre la plus utilisée vu son excellent rapport performances mécaniques/prix. Le verre E est utilisé pour les composites GD. Le verre D pour les circuits imprimés (en raison de leur propriété diélectrique), et le verre R pour les composites HP (à cause de leur haute résistance mécanique) [16].

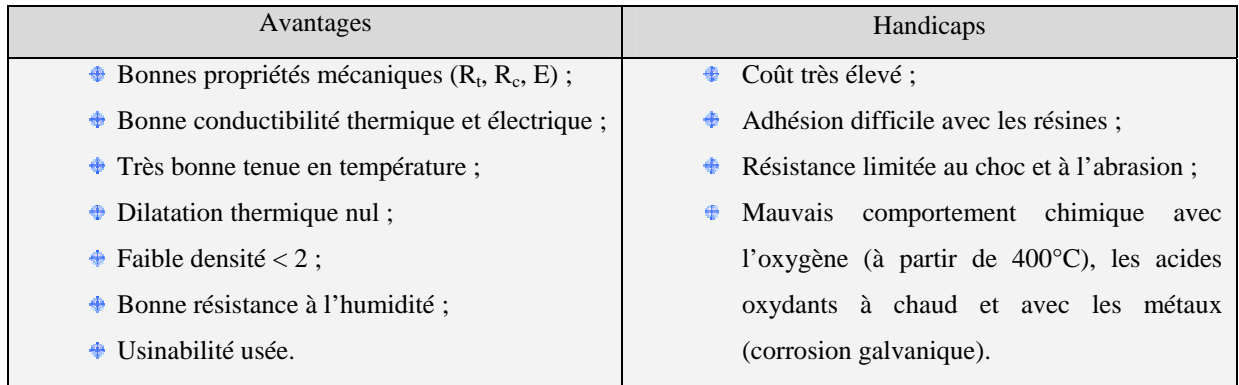

#### **I.4.1.2 Fibre de carbone**

On distingue deux groupes [16] :

- Les fibres à haut ténacité (HT) ou haute résistance (HR)  $\sigma_{tr} = 3000$  Mpa
- Les fibres à haut module (HM) de module en traction élevé  $E_{tr} = 400000$  Mpa

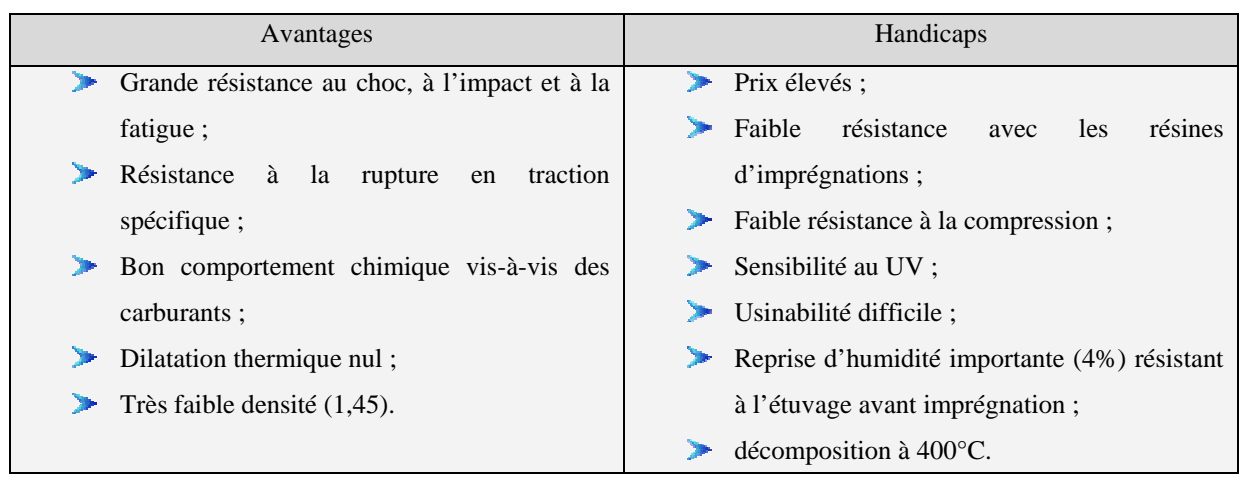

#### **I.4.2 Les matrices**

#### **Définition :**

- ¾ Résine thermodurcissable : polymère transformée en un produit essentiellement infusible et insoluble après traitement thermique (chaleur, radiation) ou physicochimique (catalyse, durcisseur).
- $\triangleright$  Résine thermoplastique : polymère pouvant être alternativement ramollie par chauffage et durci par refroidissement dans un intervalle de température spécifique du polymère étudié. Les résines thermoplastiques présentent l'aptitude à l'état ramolli, de se mouler aisément par plasticité.
- ¾ Résine thermostable : polymère présentant des caractéristiques mécaniques stables sous des pressions et des températures élevées (>200°C) appliquées de façon continue. Cette propriété est mesurée en déterminant la température que peut supporter la résine durant 2000h sans perdre la moitié de ses caractéristiques mécaniques.
- $\triangleright$  Élastomère thermoplastique : polymère fortement élastique [16].

## **I.4.3 Les charges**

 Les composites peuvent être renforcés par un autre matériau se présentant sous forme de fines particules, ce sont les charges.

 Elles ont pour but de modifier les caractéristiques du produit, dureté superficielle, résistance à la contrainte en flexion ou en choc ou encore diminution du pouvoir calorifique, amélioration du comportement au feu et souvent baisse de prix de revient.

Les plus employées sont le carbone de calcium pulvérulent (craie broyée), le kaolin, la silice, le mica, l'hydrate d'alumine et les microbilles de verre [16].

# **I.4.4 Les adjuvants**

Un des additifs de grande importance est l'agent d'interface qui assure la cohésion et l'adhérence entre les différents constituants. Cet agent est en générale déposé sur les fibres de renfort (ensimage du verre) ou sur les charges (carbonate de calcium enrobé).

D'autres adjuvants primordiaux sont, dans le cas des matrices thermodurcissables, les catalyseurs et accélérateurs de durcissement.

Dans cette gamme, on trouve également des lubrifiants et démoulant internes facilitant la mise en œuvre, des stabilisateurs thermiques et des anti-oxygènes, des inhibiteurs de l'action des rayonnements ultraviolets, des dérivés halogénés améliorant le comportement au feu, et enfin des pigments et colorants [16].

### **I.5 Stratifies**

Les stratifiés sont constitués de couches successives de renforts (fils, stratifils, mats…etc.) Imprégnées de résine, orientées de façon quelconque les unes par rapport aux autres.

Les avantages des stratifiés résident dans la possibilité d'adopter et de contrôler l'orientation des fibres pour que le matériau résiste à des sollicitations déterminées dans des meilleures conditions [16].

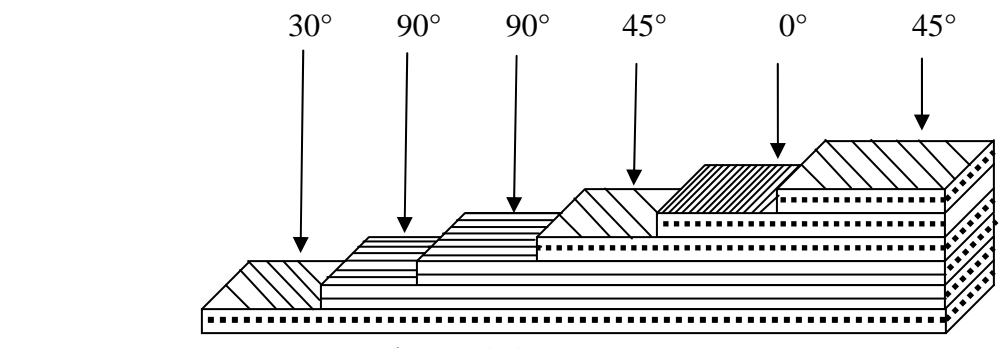

Figure 1.1 désignation d'un stratifié

Cette figure 1-1 schématise un stratifié code  $(45/0/45/90<sub>2</sub>/30)$ 

Le codage se fait comme suit : depuis le pli extrême de coté Z<0 jusqu'au pli extrême de coté  $Z>0$ 

- o Chaque pli est repéré par son orientation
- o Les plis successifs sont séparé par (/)
- o Lorsque plusieurs plis de même direction sont groupés, un chiffre en indice indique le nombre des plis identique.

#### 9 **Stratifié hybride**

Stratifié comporte au moins deux renforts de nature différente (par exemple verre et carbone ou tissus mixtes à tissage de fils de natures différentes : verre et aramide…

#### **I.6 Procédés de fabrication des matériaux composites**

Il existe plusieurs procédés de fabrication des composites parmi eux [16] :

#### **I.6.1 Moulage au contact**

On utilise des moules en stratifié UP, en bois vernis, en métal... mâles ou femelles sur lesquels on dépose successivement :

- a) un agent de démoulage : PVAL (poly (alcool vinylique)), cire, couche mince de graisse (moule métallique)... ;
- b) le gel coat chargé de gel de silice, un voile d'un tissu léger acrylique ou polyester;
- c) les couches de tissu ou de mat choisies;
- d) la résine accélérée et catalysée que l'on verse sur les renforts et dont on chasse les bulles à l'aide d'un rouleau spécial dont l'emploi contraint les fibres à pénétrer dans la résine.

#### **I.6.2 Projection simultanée**

Cette technique est comparable à la précédente. Dans cette méthode, un pistolet alimenté (dans le cas des UP) avec de la résine catalysée est utilisé conjointement avec un pistolet identique qui projette de la résine accélérée. De la fibre coupée est expédiée dans la zone où les flux se rejoignent.

#### **I.6.3 SMC (Sheet Mol-ding Compound)**

Les deux méthodes précédentes conduisent à des pièces qui ont une seule face définie par le moule. L'obtention de pièces lisses sur leurs deux faces peut résulter du moulage par compression.

Dans un moule chauffé monté sur une presse, on met le renfort sous forme de tissus et/ou de mats empilés, on verse la résine et on ferme la presse. Le même résultat peut être obtenu en mettant dans le moule, un mat préimprégné ou SMC.

#### **I.6.4 R-RIM et S-RIM**

Avec les procédés R-RIM et S-RIM (moulage par injection avec réaction et renfort). Le renfort est placé dans le moule : verre, carbone, aramides ou hybrides intraplis sous toutes les formes possibles (mats, fibres coupées, tissus...). Les deux composants sont dosés, mélangés et injectés dans le moule où se fait l'imprégnation et le durcissement avant démoulage.

#### **I.6.5 TRE (Thermoplastiques Renforcés Estampés)**

Le renfort le plus courant est le verre. La matrice en polypropylène correspond à un bon compromis : rigidité, résistance au choc, stabilité à chaud, prix.

Le flan découpé par poinçonnage et chauffé à la température de fusion T de la matrice (le mat assure la cohésion) est placé dans un moule dont la température est inférieure à T (figure 9). La durée du cycle est généralement inférieure à la minute.

#### **I.6.6 RTM (Resin Transfer Molding)**

Le matériel comporte le dispositif d'injection et de dosage de la résine, un moule avec une partie mâle et une partie femelle montées sur une presse. Le renfort est introduit dans le moule sous forme de mats, de tissus ou de préformes et la résine est injectée.

#### **I.6.7 Pultrusion**

Des fibres continues, des tissus, des tresses, des voiles, des mats... peuvent passer dans un bain d'imprégnation (UP, EP...) pour être ensuite guidés et introduits dans une filière chauffée qui donne la forme à un profilé qui subit ensuite un postétuvage.

La méthode donne des profilés rectilignes lissés extérieurement mais qu'il est possible de mettre en forme à la sortie de filière (pul-forming).

#### **I.6.8 Enroulement filamentaire (Filament Winding)**

Cette technique peut être continue ; il s'agit alors de l'enroulement en hélice, d'un renfort imprégné de résine autour d'un mandrin complexe qui permet au profilé tubulaire d'avancer en continu.

Dans la méthode discontinue, le fil, le mat, le ruban préimprégné s'enroule autour d'un mandrin démontable ou fusible...L'enroulement est circonférentiel, hélicoïdal ou polaire.

#### **I.7 Les fonctions apportées par les composites**

#### **I.7.1 Les composites dans l'aéronautique [16]**

L'aéronautique utilise principalement des composites « hautes performances » constitués d'une matrice époxy associée à un taux élevé de renforts en fibres de carbone.

L'aéronautique utilise les composites « hautes performances » pour la fabrication des pièces de structure primaire des appareils en raison de leur légèreté, de leur souplesse de forme et des économies de frais de maintenance qu'ils engendrent (par exemple les pales d'hélicoptère en métal doivent être remplacées toutes les 50 heures ; celles en composites, après plusieurs mois d'utilisation)

Les méthodes d'assemblage des pièces en composite, la résistance aux chocs médiocres pour les composites thermodurcissables constituent les principaux handicaps des composites dans ce secteur.

#### **I.7.2 Les composites et l'automobile**

Le secteur de l'automobile utilise pour 95% des composites à matrice polyesters et fibres de verre.

Les composites apportent au secteur de l'automobile une facilité d'entretien et une grande liberté de conception ; l'allègement de 1 kg, obtenu par l'utilisation des composites, permet d'économiser 1,5 € de carburant par 100 km.

Dans l'automobile, le développement à long terme des composites est menacé par la difficulté de les intégrer dans les chaînes de fabrication et par les exigences de recyclabilité.

#### **I.7.3 Les composites dans le ferroviaire**

Dans le secteur ferroviaire, la facilité de conception et le bon comportement au feu sont les principaux atouts des matériaux composites.

Les composites permettent une grande liberté de conception pour des pièces d'habillage aux formes complexes en 3D (pas de profil plan) :

- Pièces extérieures : nez de TGV, faces avant de métros ;
- Pièces d'intérieur : tablettes, sièges.

#### **I.7.4 Les composites dans la construction civile**

Les composites apportent au bâtiment la souplesse des formes, la résistance aux contraintes climatiques, et les composites renforcés de fibres de carbone la résistance aux séismes.

Les composites permettent de mieux protéger les bâtiments contre les agressions extérieures grâce à leurs qualités :

- **a)** De résistance à la corrosion, qui justifie l'utilisation des composites dans la réhabilitation des ponts aux États Unis et en Grande Bretagne
- **b)** D'étanchéité et d'isolation thermique (panneaux isothermes),
- **c)** D'isolation phonique,
- **d)** De bonne tenue aux variations climatiques, de température et d'humidité (dômes, maisons mobiles).

#### **I.7.5 Les composites et la construction industrielle**

L'utilisation des matériaux composites peut contribuer à améliorer la sécurité de certains sites industriels sensibles et faciliter la conception des bâtiments.

Les composites permettent d'augmenter la fiabilité et la longévité des équipements en raison de leurs qualités :

- **a)** De résistance à l'humidité (éoliennes),
- **b)** D'isolation thermique,
- **c)** De résistance aux attaques chimiques et à la corrosion (réservoirs de produits chimiques, oléoducs) ;
- **d)** De rigidité et de résistance mécanique aux fortes pressions (réservoirs jusqu'à 700 bars, conduites jusqu'à 100 bars) et aux secousses sismiques pour les conduites de centrales nucléaires.

#### **I.7.6 Les composites et la construction nautique**

L'allègement des structures est le principal apport des composites utilisé dans la construction nautique.

#### **I.7.7 Les composites dans le secteur médical**

Les applications des composites aux secteurs médical et de la sécurité sont très récentes et concernent plutôt les composites hautes performances, à matrice époxy et fibres de carbone, ou à matrice thermoplastique et fibres longues de verre ou de carbone d'autre part.

L'utilisation des composites permet d'augmenter la fiabilité et la précision des instruments grâce à une meilleure résistance aux chocs, une grande rigidité et une bonne résistance à la corrosion (prothèses, brancards).

#### **I.7.8 Les composites dans les équipements de sports et loisirs**

 Les sports et loisirs utilisent des composites HP avec un taux de renforts de plus de 70%. Les composites permettent d'augmenter sur mesure les performances et la fiabilité des articles de sports. Ils permettent d'accroître la longévité des articles de sport, sans réparation, pendant toute leur durée de vie.

#### **I.7.9 Les composites et la construction électrique**

En utilisant les propriétés remarquables des matériaux composites, la construction électrique réalise des équipements fiables, aux fonctions multiples et longues durée de vie

Les caractéristiques propres aux matériaux composites permettent de répondre à des besoins liés à la sécurité, tels que :

- **a)** Leur propriété d'isolant électrique pour les supports de rail, les noyaux de transformateurs, les coupe-circuits,
- **b)** Leur transparence aux ondes électromagnétiques pour les radômes (guidage d'ondes),
- **c)** Leur résistance au feu (boîtiers de disjoncteurs),
- **d)** La résistance aux températures élevées des composites à matrice polyesters (radiateurs d'intérieur surmoulés sur insert métallique).

Chapitre II

# Calcul d'honnogénéisation des stratifies

#### **CHAPITRE II : CALCUL D'HOMOGENEISATION DES STRATIFIES**

#### **II.1 Introduction**

Ce qui caractérise le plus les matériaux composites par rapport aux métaux classiques est le fait qu'ils sont hétérogènes et anisotrope.

La question de base qui se pose est de savoir décrire le comportement du composite en connaissant celui de ces constituants. Le calcul des composites est basé donc sur une méthode d'homogénéisation, pour laquelle, on distingue deux niveaux [18]:

- **1.** Une homogénéisation à l'échelle micro pour le pli dont les constituants (matrice et fibres) ont une taille de l'ordre du micromètre,
- **2.** Une homogénéisation à l'échelle macro pour le stratifié dont les constituants (les monocouches) ont une taille de l'ordre du dixième millimètre (soit environ 100 fois plus grande).

Pour prédire ou interpréter le comportement d'une pièce composite il sera souvent plus simple de remplacer ces milieux hétérogènes par des milieux homogènes ayant un comportement moyen équivalent [18].

#### **II.2 Homogénéisation micromécanique du pli unidirectionnel**

# **II.2.1 Caractéristiques du pli unidirectionnel à partir des caractéristiques des constituants**  *1. Calcul d'homogénéisation du module longitudinal :*

Pour un chargement dans la direction des fibres il est raisonnable de supposer que la déformation de la matrice est la même que celle des fibres. Cet état d'iso-déformation est équivalent à un assemblage de ressorts en parallèle si nous traitions une configuration unidimensionnelle. Le même raisonnement s'applique au coefficient de Poisson qui traduit la variation de dimension du pli dans la direction perpendiculaire au chargement [18].

$$
E_l = V_f E_f + (1 - V_f) E_m
$$
 (2.1)

Coefficient de Poisson : 
$$
v_{lt} = V_f v_f + (1 - V_f) v_m
$$
 (2.2)

#### *2. Calcul d'homogénéisation du module transversal :*

Pour un chargement dans la direction perpendiculaire aux fibres on peut représenter le pli comme un assemblage d'éléments fibre et matrice mis en série et subissant tous la même contrainte. Cet assemblage iso-contrainte (équivalent à un ensemble de ressorts en série si nous traitions le cas uni-dimensionnel) possède un module de rigidité dont l'inverse est égal à la somme des inverses des modules de rigidité des constituants pondérés par leurs fractions volumiques.

La comparaison avec des résultats expérimentaux montre qu'il ne se produit pas un état d'iso-contrainte exact et qu'il faut appliquer un coefficient de répartition de contrainte entre fibre et matrice que nous nommerons « $\eta_t$  » [18]

$$
\frac{V_f + \eta_t (1 - V_f)}{E_t} = \frac{V_f}{E_f} + \frac{\eta_t (1 - V_f)}{E_m}
$$
(2.3)

#### *3. Calcul d'homogénéisation du module de cisaillement :*

Pour le comportement en cisaillement dans le plan du pli nous appliquerons le même raisonnement que pour le chargement perpendiculaire aux fibres, mais avec un coefficient de répartition de contrainte entre fibre et matrice nommé<sup>η</sup> *lt* .

Module de cisaillement :

$$
\frac{V_{f} + \eta_{lt}(1 - V_{f})}{G_{lt}} = \frac{V_{f}}{G_{f}} + \frac{\eta_{lt}(1 - V_{f})}{G_{m}}
$$
(2.4)

$$
avec: G_m = \frac{E_m}{2(1 + v_m)}
$$

#### **II.2.2 Approche des modules d'élasticité par les lois de Halpin-Tsai**

Elles permettent de prédire le module longitudinal d'un composite renforcé par des fibres courtes alignées. Les auteurs ont généralisé l'équation de KERNER (1956) issue d'un schéma

auto cohérent et écrite pour le cas de renforts sphériques au cas des renforts allongés. Les modules longitudinale El et transverse Et s'écrivent alors [16]:

$$
\frac{M}{M_m} = \frac{1 + \zeta \eta N_f}{1 - \eta N_f}
$$
\n(2.5)\n
$$
A_{\text{f}} = \frac{M_f}{M_f} \left( \frac{1}{M_m} \right)
$$
\n
$$
A_{\text{m}} = \frac{M_f}{M_f} \left( \frac{1}{M_m} \right)
$$

- $M = E_t$  ou  $G_t$  ou  $V_{tt}$
- $M_m$ ,  $M_f$ : Modules correspondant de la matrice et des fibres.
- $\zeta$  : Facteur de renforcement des fibres  $\zeta$  =1 pour  $G_t$  et  $\zeta$  =2 pour  $E_t$
- Les indices l, t, t' représentent la direction longitudinale (respectivement) transversale des fibres.

#### **II.2.3 Élasticité d'un pli orthotrope**

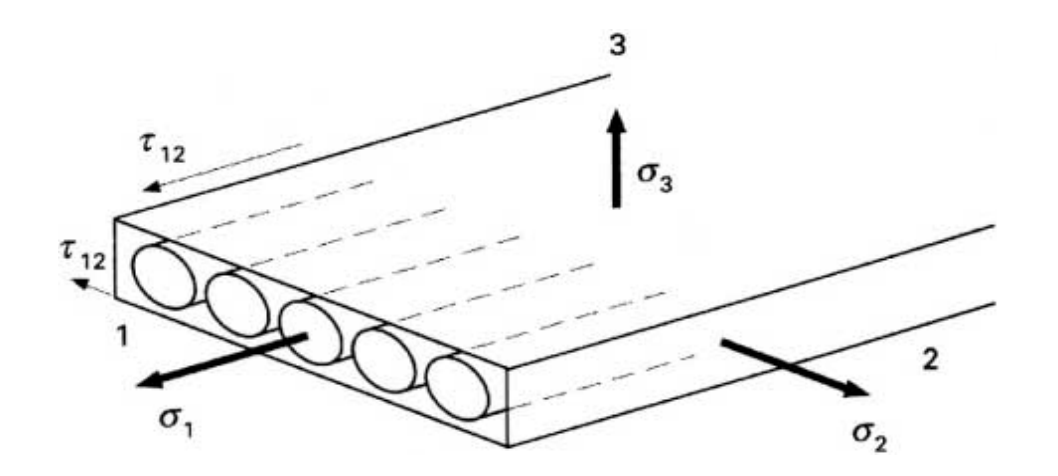

**Figure 2.1 :** Monocouche unidirectionnel (UD)

#### **II.2.3.1 Système d'axes**

- $\checkmark$  Repère de référence d'axes x, y, z : axes structuraux liés aux monocouche (structure).
- $\checkmark$  Repère principal ou d'orthotropie d'axes 1, 2, 3 : axes matériels liés aux fibres et à la matrice :
	- **1.** Direction « 1 » parallèle aux fibres : sens chaîne, noté aussi « L ».
	- **2.** Direction « 2 » perpendiculaire aux fibres : sens trame, noté aussi «T ».
	- **3.** Direction « 3 » orthogonale au plan de la couche, noté aussi « T' ».

#### **II.2.3.2 Comportement élastique d'une couche de fibres dans ses axes principaux**

*La loi de Hooke généralisée s'écrit :*  $\sigma_{ij} = C_{ijkl}(\varepsilon_{kl})$ 

Avec la notation :

$$
\begin{cases}\n\sigma_{11} = \sigma_1 \\
\sigma_{22} = \sigma_2 \\
\sigma_{33} = \sigma_3\n\end{cases}\n\qquad\n\begin{cases}\n\sigma_{23} = \sigma_4 \\
\sigma_{13} = \sigma_5 \\
\sigma_{12} = \sigma_6\n\end{cases}\n\qquad\n\begin{cases}\n\varepsilon_{11} = \varepsilon_1 \\
\varepsilon_{22} = \varepsilon_2 \\
\varepsilon_{33} = \varepsilon_3\n\end{cases}\n\qquad\n\begin{cases}\n2\varepsilon_{23} = \gamma_{23} = \varepsilon_4 \\
2\varepsilon_{13} = \gamma_{13} = \varepsilon_5 \\
2\varepsilon_{12} = \gamma_{12} = \varepsilon_6\n\end{cases}
$$

*La loi de Hooke généralisée devient :* 

$$
\begin{bmatrix}\n\sigma_{1} \\
\sigma_{2} \\
\sigma_{3} \\
\sigma_{4} \\
\sigma_{5} \\
\sigma_{6}\n\end{bmatrix} =\n\begin{bmatrix}\nC_{11} & C_{12} & C_{13} & C_{14} & C_{15} & C_{16} \\
C_{22} & C_{23} & C_{24} & C_{25} & C_{26} \\
C_{33} & C_{34} & C_{35} & C_{36} \\
C_{44} & C_{45} & C_{46} \\
C_{55} & C_{56} & \varepsilon_{56} \\
C_{66}\n\end{bmatrix}\n\begin{bmatrix}\n\varepsilon_{1} \\
\varepsilon_{2} \\
\varepsilon_{3} \\
\varepsilon_{4} \\
\varepsilon_{5} \\
\varepsilon_{6}\n\end{bmatrix}
$$
\n(2.6)

#### *Prise en compte des symétries matérielles [16]:*

• Symétrie par rapport à un plan de coordonnées  $x_3 = 0$  : Les composantes  $C_{ijkl}$  qui ont un nombre impair d'indices « 3 » sont donc nulles, il n'y a plus que 13 coefficients indépendants :

$$
C_{14} = C_{24} = C_{34} = C_{64} = C_{15} = C_{15} = C_{35} = C_{65} = 0
$$

• Symétrie par rapport à deux plans orthogonaux  $x_1 = 0$  et  $x_3 = 0$  : Il faut annuler en plus les coefficients qui possèdent un nombre impair d'indices « 1 », il n'y a plus donc que 9 coefficients indépendants (matériau *orthotrope*) :

$$
C_{16} = C_{26} = C_{36} = C_{45} = 0
$$

Donc :

$$
\begin{bmatrix}\n\sigma_1 \\
\sigma_2 \\
\sigma_3 \\
\sigma_4 \\
\sigma_5 \\
\sigma_6\n\end{bmatrix} = \begin{bmatrix}\nC_{11} & C_{12} & C_{13} & 0 & 0 & 0 \\
C_{12} & C_{22} & C_{23} & 0 & 0 & 0 \\
C_{13} & C_{23} & C_{33} & 0 & 0 & 0 \\
0 & 0 & 0 & C_{44} & 0 & 0 \\
0 & 0 & 0 & 0 & C_{55} & 0 \\
0 & 0 & 0 & 0 & 0 & C_{66}\n\end{bmatrix} \begin{bmatrix}\n\varepsilon_1 \\
\varepsilon_2 \\
\varepsilon_3 \\
\varepsilon_4 \\
\varepsilon_5 \\
\varepsilon_6\n\end{bmatrix}
$$
\n(2.7)

#### *Hypothèse d'état de contraints planes [16] :*

De là résulte d'une par  $\sigma_3 = 0$ , d'autre par : si on considère que le cisaillement transverse (ou cisaillement hors plan) est négligé, ce qui es d'ailleurs justifié par la théorie classique des plaques selon l'hypothèse de Love Kirchhoff qui stipule qu' : «Une section normale au plan de la plaque reste normale au plan après déformation.»

$$
\text{Donc, } \sigma_4 = \sigma_5 = 0
$$

Dans le repère d'orthotropie  $(1, 2, 3)$ , l'équation de comportement du monocouche se réduit à :

$$
\begin{Bmatrix} \sigma_1 \\ \sigma_2 \\ \sigma_6 \end{Bmatrix} = \begin{bmatrix} Q_{11} & Q_{12} & 0 \\ Q_{12} & Q_{22} & 0 \\ 0 & 0 & Q_{66} \end{bmatrix} \begin{bmatrix} \varepsilon_1 \\ \varepsilon_2 \\ \varepsilon_6 \end{bmatrix}
$$
 (2.8)

L'équation de comportement de la monocouche dans le repère de référence est :

$$
\begin{Bmatrix}\n\sigma_x \\
\sigma_y \\
\sigma_{xy}\n\end{Bmatrix} = \begin{bmatrix}\n\overline{Q_{11}} & \overline{Q_{12}} & \overline{Q_{16}} \\
\overline{Q_{12}} & \overline{Q_{22}} & \overline{Q_{26}} \\
\overline{Q_{16}} & \overline{Q_{26}} & \overline{Q_{66}}\n\end{bmatrix} \begin{bmatrix}\n\varepsilon_x \\
\varepsilon_y \\
\varepsilon_{xy}\n\end{bmatrix}
$$
\n(2.9)

#### **II.2.3.3 Détermination des modules d'élasticité**

On fait subir à la monocouche une traction pure dans le sens des fibres (direction « 1 ») :

$$
\sigma_1 \neq 0 \ (\sigma_i = 0, i \neq 1)
$$

Effet de Poisson :  $\varepsilon_2 = -v_{21}\varepsilon_1$  où  $v_{21}$  est le coefficient de Poisson qui tient compte de l'effet de déformation suivant la direction « 2 »

Selon l'équation (1.1.4) on a :

$$
\begin{cases} \sigma_1 = Q_{11}\varepsilon_1 - \nu_{21}Q_{12}\varepsilon_1 \\ \sigma_2 = 0 = Q_{12}\varepsilon_1 + Q_{22}\varepsilon_2 \end{cases} \rightarrow \begin{cases} \sigma_1 = (Q_{11} - \nu_{21}Q_{12})\varepsilon_1 = E_1\varepsilon_1 \\ \frac{\varepsilon_2}{\varepsilon_1} = -\frac{Q_{12}}{Q_{22}} = \nu_{21} \end{cases} \rightarrow \begin{cases} E_1 = Q_{11} - \frac{Q^2_{12}}{Q_{22}} \\ \nu_{21} = -\frac{Q_{12}}{Q_{22}} \end{cases}
$$

De la même façon, pour une traction pure dans le sens trame « 2 », on obtient :

$$
\begin{cases} \sigma_2 = -\nu_{12}Q_{12}\varepsilon_2 + Q_{22}\varepsilon_2 \\ \sigma_1 = 0 = Q_{11}\varepsilon_1 + Q_{12}\varepsilon_2 \end{cases} \rightarrow \begin{cases} \sigma_2 = (Q_{22} - \nu_{12}Q_{12})\varepsilon_2 = E_2\varepsilon_2 \\ \frac{\varepsilon_1}{\varepsilon_2} = -\frac{Q_{12}}{Q_{11}} = \nu_{12} \end{cases} \rightarrow \begin{cases} E_2 = Q_{22} - \frac{Q_{12}^2}{Q_{11}} \\ \nu_{12} = -\frac{Q_{12}}{Q_{11}} \end{cases}
$$

Pour un essai de cisaillement pure dans le plan (1, 2) :

$$
\sigma_{6} \neq 0 \quad (\sigma_{i} = 0, i \neq 6) \qquad G_{12} = \frac{\sigma_{6}}{\varepsilon_{6}} = Q_{66}
$$

A contrario :

$$
\begin{cases}\nQ_{11} = \frac{E_1}{1 - \nu_{21}\nu_{12}} = \frac{E_1}{1 - \frac{E_2}{E_1}\nu_{12}} \\
Q_{22} = \frac{E_2}{1 - \nu_{21}\nu_{12}} = \frac{E_1}{1 - \frac{E_2}{E_1}\nu_{12}} \\
Q_{12} = \frac{\nu_{12}E_2}{1 - \nu_{12}\nu_{21}} = \nu_{12}Q_{22} \\
Q_{66} = G_{12}\n\end{cases} (2.10)
$$

#### *Remarque :*

- ♦ Il existe un lien entre les modules d'élasticité et les coefficients de Poisson : *ji j ij i v E v*  $\frac{E_i}{E}$  =
- ♦ Il est plus facile d'écrire la loi de comportement en termes de souplesse :

$$
\begin{Bmatrix} \varepsilon_1 \\ \varepsilon_2 \\ \varepsilon_6 \end{Bmatrix} = \begin{bmatrix} S_{11} & S_{12} & 0 \\ S_{21} & S_{22} & 0 \\ 0 & 0 & S_{66} \end{bmatrix} \begin{bmatrix} \sigma_1 \\ \sigma_2 \\ \sigma_6 \end{bmatrix} \rightarrow \begin{Bmatrix} \varepsilon_1 \\ \varepsilon_2 \\ \varepsilon_6 \end{Bmatrix} = \begin{bmatrix} \frac{1}{E_1} & \frac{-\nu_{12}}{E_2} & 0 \\ -\frac{\nu_{21}}{E_1} & \frac{1}{E_2} & 0 \\ 0 & 0 & \frac{1}{G_{12}} \end{bmatrix} \begin{bmatrix} \sigma_1 \\ \sigma_2 \\ \sigma_6 \end{bmatrix} \tag{2.11}
$$

# **II.2.3.4 Comportement élastique d'une couche de fibres en dehors de ses axes principaux**  Relations de changement de repère:

Le repère (L–T) des fibres fait un angle «  $\theta$  » avec le repère de la plaque :  $\theta$ =angle(x, L)

Les relations entre les contraintes dans le repère  $(1, 2, 3)$  et les contraintes dans le repère  $(x, y, z)$ sont obtenues par rotation autour de la direction « 3 ».

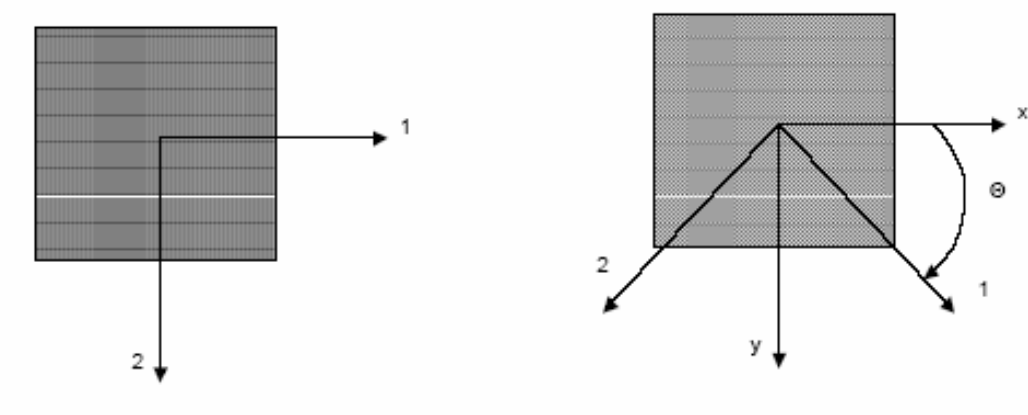

Repère  $(1, 2, 3)$   $\sigma_1$ ,  $\sigma_2$ ,  $\tau_{12}$ 

Repère (x, y, z)  $\sigma_x$ ,  $\sigma_y$ ,  $\tau_{xy}$ 

**Figure 2.2 :** Changement de repère

Les contraintes dans le repère (1, 2, 3) sont ainsi reliées aux contraintes dans le repère  $(x,y,z)$  par :

$$
\begin{Bmatrix}\n\sigma_L \\
\sigma_T \\
\sigma_{LT}\n\end{Bmatrix} = \begin{bmatrix}\n\sigma_x \\
\sigma_y \\
\sigma_{xy}\n\end{bmatrix} = \begin{bmatrix}\n\cos^2 \theta & \sin^2 \theta & 2\cos \theta \sin \theta \\
\sin^2 \theta & \cos^2 \theta & -2\cos \theta \sin \theta \\
-\cos \theta \sin \theta & \cos^2 \theta - \sin^2 \theta\n\end{bmatrix} \begin{bmatrix}\n\sigma_x \\
\sigma_y \\
\sigma_y\n\end{bmatrix}
$$
\n(2.12)

De même, les déformations dans le repère (1, 2, 3) sont reliées aux déformations dans le repère (x, y, z) par :

$$
\begin{Bmatrix} \varepsilon_L \\ \varepsilon_T \\ \gamma_{LT} \end{Bmatrix} = \begin{bmatrix} T_{\varepsilon} \end{bmatrix} \begin{Bmatrix} \varepsilon_x \\ \varepsilon_y \\ \gamma_{LT} \end{Bmatrix} = \begin{bmatrix} \cos^2 \theta & \sin^2 \theta & \cos \theta \sin \theta \\ \sin^2 \theta & \cos^2 \theta & -\cos \theta \sin \theta \\ -2\cos \theta \sin \theta & 2\cos \theta \sin \theta & \cos^2 \theta - \sin^2 \theta \end{bmatrix} \begin{bmatrix} \varepsilon_x \\ \varepsilon_y \\ \gamma_{LT} \end{bmatrix}
$$
 (2.13)

La relation contraintes/déformation dans le repère de référence (x, y, z) :

$$
\begin{Bmatrix}\n\sigma_x \\
\sigma_y \\
\sigma_{xy}\n\end{Bmatrix} = \left[\overline{Q}\right] \begin{Bmatrix}\n\varepsilon_x \\
\varepsilon_y \\
\gamma_{xy}\n\end{Bmatrix} = \begin{bmatrix}\n\overline{Q_{11}} & \overline{Q_{12}} & \overline{Q_{16}} \\
\overline{Q_{12}} & \overline{Q_{22}} & \overline{Q_{26}} \\
\overline{Q_{16}} & \overline{Q_{26}} & \overline{Q_{66}}\n\end{bmatrix} \begin{Bmatrix}\n\varepsilon_x \\
\varepsilon_y \\
\gamma_{xy}\n\end{Bmatrix}
$$
\n(2.14)

Relation contraintes/déformation dans le repère des fibres :

$$
\begin{Bmatrix} \sigma_L \\ \sigma_T \\ \sigma_{LT} \end{Bmatrix} = [Q] \begin{Bmatrix} \varepsilon_L \\ \varepsilon_T \\ \gamma_{LT} \end{Bmatrix} = \begin{bmatrix} Q_{11} & Q_{12} & 0 \\ Q_{12} & Q_{22} & 0 \\ 0 & 0 & Q_{66} \end{bmatrix} \begin{Bmatrix} \varepsilon_L \\ \varepsilon_T \\ \gamma_{LT} \end{Bmatrix}
$$
(2.15)

En effectuant le produit matriciel, on obtient :

$$
\overline{Q_{11}} = Q_{11} \cos^4 \theta + 2(Q_{12} + 2Q_{66}) \sin^2 \theta \cos^2 \theta + Q_{22} \sin^4 \theta
$$
\n
$$
\overline{Q_{12}} = (Q_{11} + Q_{22} - 4Q_{66}) \sin^2 \theta \cos^2 \theta + Q_{12} (\sin^4 \theta + \cos^4 \theta)
$$
\n
$$
\overline{Q_{22}} = Q_{11} \sin^4 \theta + 2(Q_{12} + 2Q_{66}) \sin^2 \theta \cos^2 \theta + Q_{22} \cos^4 \theta
$$
\n
$$
\overline{Q_{16}} = (Q_{11} - Q_{12} - 2Q_{66}) \sin \theta \cos^3 \theta + (Q_{12} - Q_{22} + 2Q_{66}) \sin^3 \theta \cos \theta
$$
\n(2.16)\n
$$
\overline{Q_{26}} = (Q_{11} - Q_{12} - 2Q_{66}) \sin^3 \theta \cos \theta + (Q_{12} - Q_{22} + 2Q_{66}) \sin \theta \cos^3 \theta
$$
\n
$$
\overline{Q_{66}} = (Q_{11} + Q_{22} - 2Q_{12} - 2Q_{66}) \sin^2 \theta \cos^2 \theta + Q_{66} (\sin^4 \theta + \cos^4 \theta)
$$

#### **II.3 Homogénéisation Macromécanique**

#### *Préliminaire :*

Notre but est d'étudier le comportement d'un stratifié, c'est à dire d'un assemblage de strates (plis). Les caractéristiques de ces plis ne sont pas identiques du fait de leur constitution et/ou du fait d'orientations différentes

Les déformations libres du pli « i » ne sont pas à priori les mêmes que celles des autres plis du stratifié. Or l'assemblage des plis du stratifié est réalisé de telle sorte que tout glissement aux interfaces entre les plis soit impossible. Deux plis adjacents doivent donc s'adapter pour avoir les mêmes dimensions à leur interface.

Nous supposerons que le pli d'un stratifié soumis à ses conditions d'usage présente une déformation résultant de la superposition de ses déformations à l'état libre et de ses déformations dues à l'assemblage. Cette hypothèse n'est valable que si les déformations n'évoluent pas en fonction du temps et si le chargement ne varie pas avec les déformations. Nous supposerons que c'est le cas en première approximation (pas de fluage, petites déformations) [18].

#### **II.3.1 Cinématique d'une plaque plane**

Soit une plaque dans le plan (x, z), de normale z, d'épaisseur h Les déplacements sont définit par trois translations U°, V°, et W° du plan médian et par deux rotations d'angle  $\theta_x$  et  $\theta_y$ . Qui sont fonction de x et y uniquement.

$$
\begin{cases}\n\theta_{y} = -\frac{\partial W^{0}}{\partial x} = -W^{0}_{,x} \\
\theta_{x} = -\frac{\partial W^{0}}{\partial y} = -W^{0}_{,y}\n\end{cases}
$$
\n(2.17)

Le champ déplacement est supposé linéaire :

$$
\begin{cases}\nU(x, y, z) = U^{0}(x, y) + \theta_{y}.z \\
V(x, y, z) = V^{0}(x, y) + \theta_{x}.z \\
W(x, y, z) = W^{0}(x, y)\n\end{cases}
$$
\n(2.18)

Le champ déformation qui en résulte est :

$$
\begin{cases}\n\varepsilon_{xx} = \frac{\partial U}{\partial x} = U_{,x}^0 + \theta_{y,x}.z \\
\varepsilon_{yy} = \frac{\partial V}{\partial y} = V_{,y}^0 + \theta_{x,y}.z \\
\varepsilon_{xy} = \frac{\partial V}{\partial y} = V_{,y}^0 + \theta_{x,y}.z \\
\varepsilon_{xz} = 0\n\end{cases}\n\gamma_{xz} = 2.\varepsilon_{xz} = \frac{\partial U}{\partial z} + \frac{\partial W}{\partial x} = \theta_y + W_{,x}^0\n\tag{2.19}
$$
\n
$$
\gamma_{xy} = 2.\varepsilon_{xy} = \frac{\partial U}{\partial y} + \frac{\partial V}{\partial x} = U_{,y}^0 + \theta_{y,y}.z + V_{,x}^0 + \theta_{x,x}.z
$$

Selon l'hypothèse de Love Kirchhoff, une section plane et normale reste plane et normale après déformation, ce qui se traduit par la condition cinématique :

$$
\begin{cases} \theta_x + W_{,y}^0 = 0 \\ \theta_y + W_{,x}^0 = 0 \end{cases} \Rightarrow \begin{cases} \gamma_{yz} = 0 \\ \gamma_{xz} = 0 \end{cases}
$$
 (2.20)

Et selon la loi de Hooke généralisée cela donne  $\sigma_{yz} = \sigma_{xz} = 0$ 

Cela traduit le fait que le cisaillement transverse (hors plan) est négligé dans la théorie classique des plaques.

D'où la nouvelle forme du champ déformation :

$$
\begin{cases}\n\varepsilon_{xx} = U_{,x}^0 - W_{,xx}^0 \cdot z = \varepsilon_{,xx}^0 - W_{,xx}^0 \cdot z \\
\varepsilon_{yy} = V_{,y}^0 - W_{,yy}^0 \cdot z = \varepsilon_{,yy}^0 - W_{,yy}^0 \cdot z \\
\gamma_{xy} = 2 \cdot \varepsilon_{xy} = U_{,y}^0 + V_{,x}^0 - 2 \cdot W_{,xy}^0 \cdot z = \gamma_{,xy}^0 - 2 \cdot W_{,xy}^0 \cdot z\n\end{cases}
$$
\n(2.21)

Ou sous forme matricielle :

$$
\begin{Bmatrix} \varepsilon_{xx} \\ \varepsilon_{yy} \\ \gamma_{xy} \end{Bmatrix} = \begin{Bmatrix} \varepsilon^{0}_{xx} \\ \varepsilon^{0}_{yy} \\ \gamma^{0}_{xy} \end{Bmatrix} + z \begin{Bmatrix} k_{xx} \\ k_{yy} \\ k_{xy} \end{Bmatrix}
$$
 (2.22)

$$
\text{Où}\left\{\begin{array}{l}\varepsilon^{0}_{xy} \\ \varepsilon^{0}_{yy} \\ \gamma^{0}_{xy} \end{array}\right\} \text{Sont les déformations linéaires du plan médian et } \left\{\begin{array}{l}\nk_{xy} \\ k_{yy} \\ k_{xy} \end{array}\right\} \text{Sont les courbures dues à la}
$$

flexion-torsion.

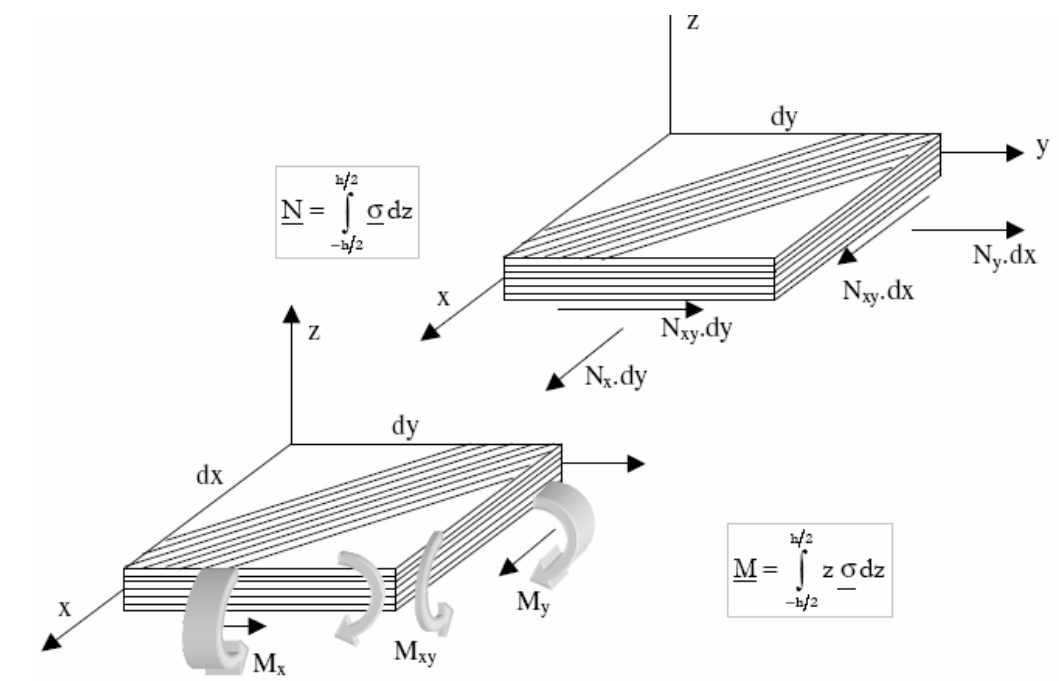

*Figure 2.3* Chargement appliqué au stratifié
# **II.3.2 Relation Efforts Moments/Déformations**

La relation efforts déformations est donnée par :

$$
\begin{Bmatrix} N_{x} \\ N_{y} \\ N_{xy} \end{Bmatrix} = (h_{k} - h_{k-1}) \cdot \left[ \overline{Q} \right] \begin{Bmatrix} \varepsilon^{0}_{xx} \\ \varepsilon^{0}_{yy} \\ \gamma^{0}_{xy} \end{Bmatrix} + \frac{1}{2} (h_{k}^{2} - h_{k-1}^{2}) \cdot \left[ \overline{Q} \right] \begin{Bmatrix} k_{xx} \\ k_{yy} \\ k_{xy} \end{Bmatrix}
$$
(2.23)

De la même façon, on détermine les moments en fonction des courbures pour un pli « k » :

$$
\begin{Bmatrix} M_{x} \\ M_{y} \\ M_{xy} \end{Bmatrix} = \int_{h} \begin{Bmatrix} \sigma_{xx} \\ \sigma_{yy} \\ \sigma_{xy} \end{Bmatrix} z dz = \left[ \overline{Q} \right] \int_{h} \begin{Bmatrix} \varepsilon_{xx} \\ \varepsilon_{yy} \\ \gamma_{xy} \end{Bmatrix} z dz = \frac{1}{2} (h_{k}^{2} - h_{k-1}^{2}) \cdot \left[ \overline{Q} \right] \begin{Bmatrix} \varepsilon^{0} \\ \varepsilon^{0} \\ \gamma^{0} \\ \gamma^{0} \end{Bmatrix} + \frac{1}{3} (h_{k}^{3} - h_{k-1}^{3}) \cdot \left[ \overline{Q} \right] \begin{Bmatrix} k_{xx} \\ k_{yy} \\ k_{xy} \end{Bmatrix}
$$
(2.24)

Pour tout le stratifié, on utilise le principe de superposition, c'est-à-dire la sommation des matrices de tous les plis, d'où la relation efforts moments/déformations pour un stratifié :

$$
\begin{cases}\n\{N\} \\
\{M\}\n\end{cases} = \n\begin{bmatrix}\n[A] & [B]\n\\
[B] & [D]\n\end{bmatrix}\n\begin{bmatrix}\n\{e^0\} \\
\{K\}\n\end{bmatrix}
$$
\n(2.25)

Avec :

$$
\begin{cases}\nA_{ij} = \sum_{k=1}^{n} (h_k - h_{k-1}) \cdot \overline{Q}_{ij} = \sum_{k=1}^{n} e_k \overline{Q_{ij}} \quad \text{(en Pa.m)} \to \text{Rigidité en membrane} \\
B_{ij} = \sum_{k=1}^{n} \frac{1}{2} (h_k^2 - h_{k-1}^2) \cdot \overline{Q}_{ij} = \sum_{k=1}^{n} e_k \cdot z_k \cdot \overline{Q_{ij}} \quad \text{(en Pa.m}^2) \to \text{Couplage membrane/flexion - torsion} \\
D_{ij} = \sum_{k=1}^{n} \frac{1}{3} (h_k^3 - h_{k-1}^3) \cdot \overline{Q}_{ij} = \sum_{k=1}^{n} (e_k \cdot z_k^2 + \frac{e_k^3}{12}) \cdot \overline{Q_{ij}} \quad \text{(en Pa.m}^3) \to \text{Rigidité en flexion - torsion}\n\end{cases}
$$

Où  $e_k$  est l'épaisseur de la couche « k » et  $z_k$  est la distance du plan médian du composite à la ligne moyenne du pli  $z_k = \frac{(h_k + h_{k-1})}{2}$  $z_k = \frac{(h_k + h_{k-1})}{2}$ .

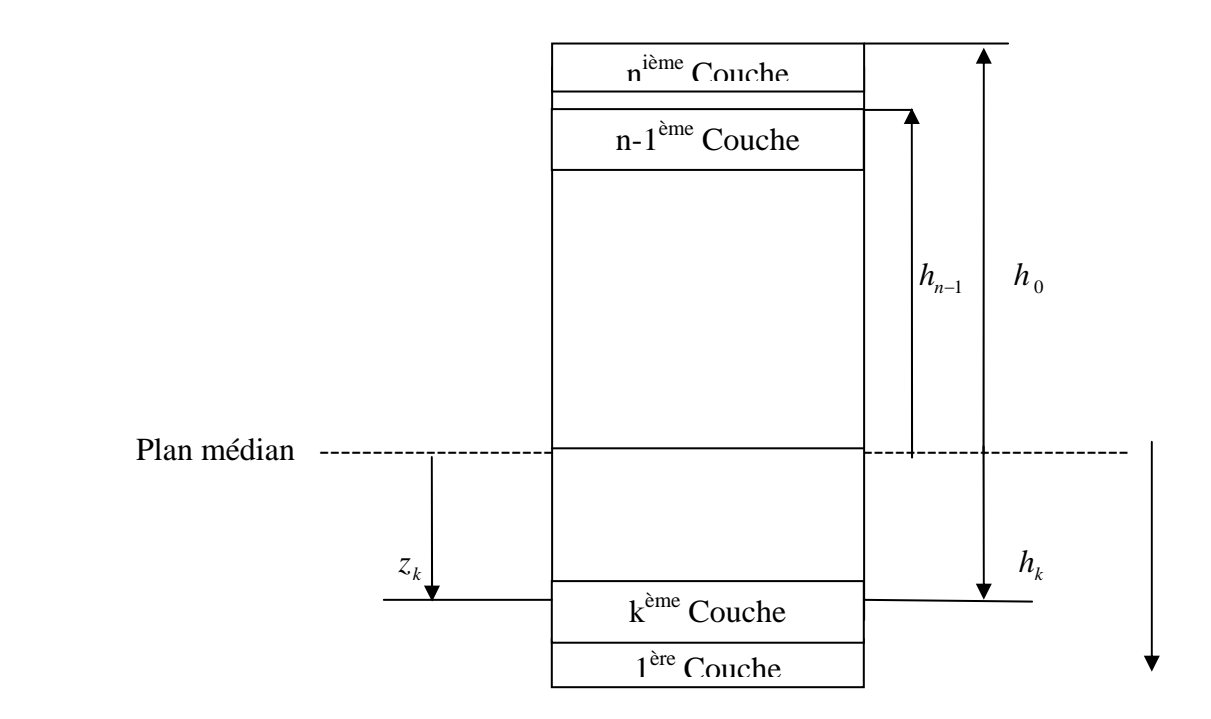

**Figure 2.4** Repérage des plis

# *Cas Particuliers de stratifiés :*

♦ Dans un stratifié, s'il y a pour chaque pli, un pli identique (même matériau et épaisseur et même orientation) et à la même distance du plan médian.

Alors c'est un stratifié symétrique et on a [B] = [0].

• Dans un stratifié, s'il y a pour chaque pli orienté à +  $\theta$ , un pli identique (même matériau et épaisseur) orienté à − $\theta$ .

Alors c'est un stratifié équilibré et on a  $A_{16} = A_{26} = 0$ 

- Pour un stratifié symétrique et équilibré : [B] = [0] et  $A_{16} = A_{26} = 0$
- Pour un stratifié orthogonal :  $A_{16} = A_{26} = 0$  et  $D_{16} = D_{26} = 0$
- ♦ Pour un stratifié symétrique et orthogonal il est isotrope**.**

Chapitre III

# Présentation de la méthode des éléments finis

# **CHAPITRE III : PRESENTATION DE LA METHODE DES ELEMENTS FINIS**

# **III.1 Aperçu historique sur la méthode**

La mécanique des structures permet l'analyse des assemblages d'éléments de barres et de poutres. Le comportement de chaque élément de barre ou de poutre est représenté par une matrice de rigidité élémentaire construite à partir des connaissances du domaine de la résistance des matériaux. A partir des matrices élémentaires, nous construisons un système d'équations algébriques en utilisant des conditions de continuité des déplacements et d'équilibres des forces aux points de jonction des éléments ou nœuds. La résolution du système d'équations correspondant à des sollicitations données conduit aux déplacements de tous les nœuds de la structure. L'apparition des ordinateurs et les besoins de l'industrie aéronautique ont provoqué un développement rapide de la mécanique des structures dans les années cinquante. Turner, Clough, Martin et Topp. Introduisent en 1956 le concept d'élément fini, il représente un milieu continu élastique à deux dimensions (2D) par un assemblage de panneaux triangulaires sur lesquels les déplacements sont supposés varier linéairement. Le comportement de chaque panneau est caractérisé par une matrice de rigidité élémentaire. A partir de ces matrices, la technique utilisée pour la mécanique des structures conduit à la solution correspondant à des sollicitations et conditions aux limites données c'est-à-dire aux déplacements en tout point du milieu continu. Soulignons également le travail de Argyris (1960) et Kelsey qui systématise l'utilisation de la notion d'énergie dans l'analyse des structures. En fait les idées de base de la méthode des éléments finis appariassent déjà dans les travaux de Courant (1943). Dés 1960, la méthode des éléments finis subit un développement rapide dans plusieurs directions :

- **1** La méthode est formulée, à partir des considérations énergétiques et variationnelles, sous la forme générale des résidus pondérés ou d'écritures faibles (Zienkiewicz-65, R.E. Greene-69, Finlayson-75…);
- **2** De nombreux auteurs créent des éléments de haute précision (Felippa-66) et des éléments a cotés curvilignes ou isoparamétriques (Irons 68) ;
- **3** La méthode des éléments finis est reconnue comme un outil général de résolution d'équations aux dérivées partielles. Elle est donc utilisée pour résoudre des problèmes non linéaires et non stationnaires dans le domaine des structures ainsi que dans d'autres domaines, mécanique des sols et des roches, mécanique des fluides, thermique, etc.

**4** Une base mathématique de la méthode des éléments finis est construite à partir de l'analyse fonctionnelle.

A partir des années 1967, de nombreux livres sont publiés sur la méthode des éléments finis.

La méthode des éléments finis est maintenant très répandue dans les industries, en particulier en construction aéronautique, aérospatiale, automobile, navale, et nucléaire…

Pour que la méthode des éléments finis soit efficace dans les applications industrielles, il faut utiliser des programmes d'assistance à la préparation des données et à l'interprétation des résultats. Ces pré- et post-processeurs sont le plus souvent intégrés aujourd'hui dans les logiciels généraux de conception assistée par ordinateur (CAO), tels qu'IDEAS, NASTRAN, ANSYS, CASTOR, CATIA ou ABAQUS [8].

# **III.2 Présentation générale de la MEF [8]**

# **III.2.1 Approximation nodale et terminologie**

Pour un problème physique donné, on cherche une solution approchée u(x) telle que la différence :  $e(x) = u(x) - u_{ex}(x)$  soit assez « petite » pour l'objectif visé. On choisit le plus souvent la fonction approchée *u* comme étant une combinaison linéaire d'un certain nombre de fonctions  $P_n(x)$  connues linéairement indépendante, telles que des polynômes ou des fonctions trigonométriques:

$$
u(x) = P_1(x) a_1 + P_2(x) a_2 + \dots + P_n(x) a_n
$$
 (3.1)

Les *a<sub>i</sub>* sont les paramètres de l'approximation qui n'ont pas en général de sens physique. Cependant, nous pouvons choisir comme paramètres  $a_i$  les valeurs de la fonction  $u$  en  $n$ points appelés *nœuds d'interpolation* de coordonnées  $x_1, x_2, ..., x_n$ .

L'équation (3.1) devient: 
$$
u(x) = N_1(x) u_1 + N_2(x) u_2 + \cdots + N_n(x) u_n
$$
 (3.2)

Our encore:

\n
$$
u(x) = \langle N(x) \rangle \{u_n\}
$$
\n(3.3)

Les paramètres *u<sub>i</sub>* sont les *variables nodales* de l'approximation.

Les fonctions *N*(*x*) sont les *fonctions d'interpolation* aussi appelées *fonctions de formes* 

L'approximation nodale possède la propriété fondamentale suivante : comme  $u(x_i) = u_i$ , les fonctions  $N_i$  vérifient :  $N_i(x_i) = \delta_{ij}$  où  $\delta_{ij}$  est le symbole de Kronecker.

L'erreur de l'approximation est définie par :  $e(x) = u(x) - u_{ex}(x)$ 

La méthode consiste à subdiviser le domaine*V* de la structure en un ensemble de sousdomaines  $V^e$  appelés éléments finis, puis définir une fonction approchée  $u^e(x)$  construite sur chaque élément de manière à être continue aussi bien sur l'élément qu'entre éléments.

# **3.2.2 Définition de la géométrie des éléments**

Chaque élément est défini de manière unique par ses nœuds géométriques qui sont sur  $V^e$  et sur sa frontière, les nœuds géométriques peuvent éventuellement coïncider avec les nœuds d'interpolations, dans ce cas, on parle d'*éléments isoparamétrique*.

# **3.2.3 Éléments de référence**

Afin de simplifier la définition des éléments de forme complexe (à cotés curvilignes ou déformés…) nous définissons pour chaque *élément réel* un *élément de référence*, ceci est utile pour l'assemblage en phase finale

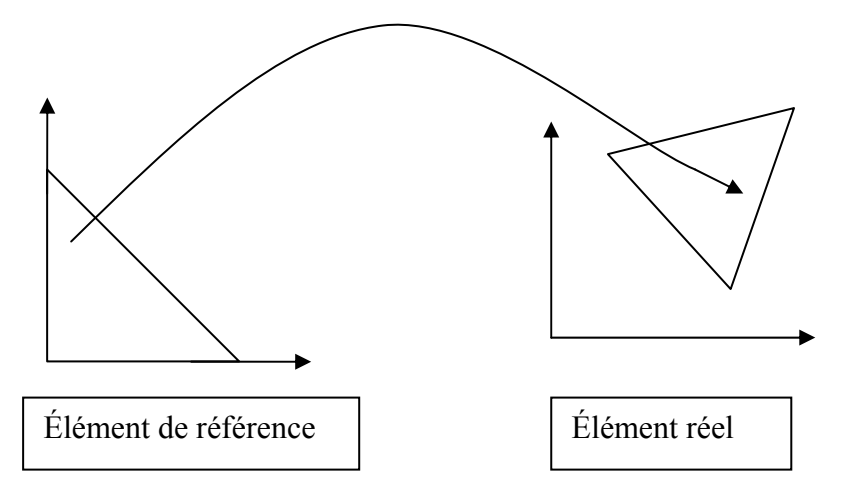

# **Figure 3.1** Élément de référence

La transformation géométrique correspondante est définie par :  $\tau : \xi \to x(\xi) = \overline{N(\xi)} \times \mathbb{R}$ *x<sub>n</sub>* }

$$
x(\xi) = \langle \overline{N}(\xi) \rangle \{x_n\}
$$
 (3.4)

Où les  $\overline{N}_i$  sont appelées *les fonctions de transformation géométriques*, et les  $x_n$  sont les coordonnées des nœuds géométriques.

L'approximation nodale sur l'élément de référence s'écrit :

$$
u(\xi) = \langle N(\xi) \rangle \{u_n\} \tag{3.5}
$$

La transformation géométrique peut être considérée comme étant un changement de variable.

# **III.2.4 Construction des fonctions d'interpolation** 〈*N*〉 **:**

- Choix de la *base polynomiale*  $\langle P(\xi) \rangle$
- Évaluation de la *matrice nodale*  $[P_n] = [P_i(\xi_i)]$ ; i, j = 1,2,...., n<sub>d</sub>
- Inversion de la matrice nodale  $[P_n]$
- Calcul des  $\langle N \rangle$  aux points  $\xi$  désirés :

$$
\langle N(\xi) \rangle = \langle P(\xi) \rangle [P_n]^{-1}
$$
\n(3.6)

Ces opérations ne doivent êtres effectués qu'une seule fois pour tous les éléments réels qui possèdent le même type d'éléments.

# **3.2.5 Transformation des dérivées premières**

$$
\begin{bmatrix}\n\frac{\partial}{\partial \xi} \\
\frac{\partial}{\partial \eta} \\
\frac{\partial}{\partial \eta} \\
\frac{\partial}{\partial \zeta}\n\end{bmatrix} =\n\begin{bmatrix}\n\frac{\partial x}{\partial \xi} & \frac{\partial y}{\partial \xi} & \frac{\partial z}{\partial \xi} \\
\frac{\partial x}{\partial \eta} & \frac{\partial y}{\partial \eta} & \frac{\partial z}{\partial \eta} \\
\frac{\partial x}{\partial \zeta} & \frac{\partial y}{\partial \zeta} & \frac{\partial z}{\partial \zeta}\n\end{bmatrix}\n\begin{bmatrix}\n\frac{\partial}{\partial x} \\
\frac{\partial}{\partial y} \\
\frac{\partial}{\partial z}\n\end{bmatrix}
$$
\n(3.7)

Ce que nous noterons par

$$
\{\partial_{\xi}\} = [J]\{\partial_x\}\{\partial_x\} \tag{3.8}
$$

Et inversement

$$
\{\partial_x\} = [j]\{\partial_{\xi}\}\tag{3.9}
$$

Où  $[j] = [J]^{-1}$ ,  $[J]$  est la matrice jacobienne.

Calcul de  $[J]$ . La transformation géométrique peut s'écrire:

$$
\langle x \ y \ z \rangle = \langle \overline{N}(\xi) \rangle \left[ \langle x_n \rangle \{y_n\} \{z_n\} \right] \text{ Où } \{x_n\} \{y_n\} \{z_n\} \tag{3.10}
$$

Étant les coordonnées des nœuds géométriques; la matrice jacobienne s'écrit :

$$
\begin{bmatrix} J \end{bmatrix} = \begin{cases} \frac{\partial}{\partial \xi} \\ \frac{\partial}{\partial \eta} \\ \frac{\partial}{\partial \zeta} \end{cases} \langle x \text{ y } z \rangle = \begin{bmatrix} \langle \overline{N}, \xi \rangle \\ \langle \overline{N}, \eta \rangle \\ \langle \overline{N}, \zeta \rangle \end{bmatrix} \left[ \langle x_n \rangle \right] \langle y_n \rangle \{z_n\} \tag{3.11}
$$

# **III.2.6 Transformation d'une intégrale**

Le changement de variable (3.2.3.1) permet de passer de l'intégration d'une fonction *f* sur l'élément réel V<sup>e</sup> à une intégration plus simple sur l'élément de référence *V<sup>r</sup>* :

$$
\int_{V^e} f(x) dx dy dz = \int_{V^r} f(x(\xi)) det(J) d\xi d\eta d\zeta
$$
\n(3.12)

# **III.3 Formulation par éléments finis du problème étudié [17]**

L'analyse du comportement vibratoire des plaques stratifiées par la M.E.F. consiste à développer les équations du mouvement à partir des formulations énergétiques et de déterminer par la suite les fréquences propres de vibration, cette analyse nécessite l'utilisation des éléments bidimensionnels pour la discrétisation. Avant d'entreprendre, il est intéressant d'effectuer une comparaison entre ces éléments afin de faire un choix meilleur. Plusieurs tests ont été effectués sur des éléments types concernant la convergence des solutions, les remarques suivantes ont été tirées [13] :

- Les éléments quadrilatères donnent de meilleurs résultats que les éléments triangulaires.
- Pour un même nombre de degrés de liberté, les éléments à champ quadratique ont une précision meilleure que les éléments à champ linéaire.
- Les éléments basés sur la théorie de MINDLIN avec prise en compte du cisaillement transverse sont les mieux adaptés dans le cas des plaques épaisses, ainsi, la condition de compatibilité inter-éléments ne nécessite qu'une continuité C(0).
- Les éléments quadratiques de la famille de SERENDIP présentent un comportement de verrouillage quelque soit l'ordre d'intégration utilisé ; un comportement sans verrouillage permet d'utiliser l'élément à la fois pour les plaques épaisses et pour les plaques minces.
- Les éléments avec intégration réduite de la famille de LAGRANGE comportent convenablement dans les situations des plaques minces.

D'après ce qui vient d'être dit précédemment, un élément de la famille de LAGRANGE à champ quadratique peut répondre aux exigences imposées par le présent travail.

# **III.3.1 Discrétisation**

Considérons la plaque de la figure 2.1, la surface moyenne de cette plaque est discrétisée en un nombre fini d'éléments quadrilatères isoparamétriques à 9 nœuds, chaque nœud possède 5 degrés de liberté indépendants (trois déplacements et deux rotations).

Dans la M.E.F. il est intéressant d'utiliser à la place du système de coordonnées physiques un système de coordonnées naturelles ou intrinsèques. Ceci permet de définir une transformation du domaine physique de l'élément en un domaine géométrique simple sans dimension. Ce système est défini par des axes parallèles aux côtés de l'élément, les coordonnées des nœuds de sommets prennent des valeurs unitaires (+1ou –1), les nœuds d'interfaces prennent les valeurs 0 et 1 ou -1 (Figure 3.1).

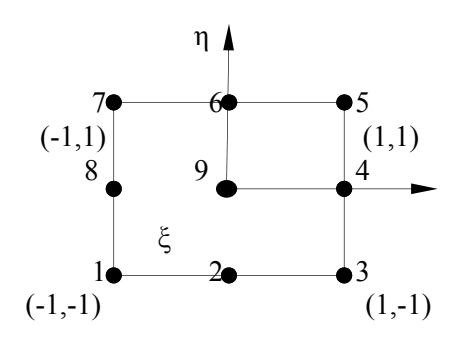

**Figure 3.1 :** Élément de référence

Les déplacements élémentaires peuvent être définis par l'approximation suivante :

$$
\{a\} = \sum_{i=1}^{9} [N_i(\xi, \eta)] \{d_i\}
$$
 (3.13)

Avec :

- ${a}$  = { $u_0$   $v_0$   $w_0$   $\theta_x$   $\theta_y$ }
- ${d_i}$  : le vecteur des déplacements nodaux.

$$
\{d_i\}^T = \begin{cases} u_{0i} & v_{0i} & w_{0i} & \theta_{xi} & \theta_{yi} \end{cases}
$$

• [N<sub>i</sub>] : les fonctions d'interpolations des déplacements exprimées en terme de coordonnées naturelles.

Base polynomiale associée :

Les fonctions  $N(\xi,\eta)$  de cet élément, données ci-dessous, sont le produit des fonctions  $N(\xi)$  et  $N(\eta)$  correspondant à l'élément de Lagrange à une dimension et 3 nœuds:

$$
\langle P(\xi) \rangle = \langle \xi^i \eta^i \ ; i = 0, 1, 2 \ ; \ j = 0, 1, 2 \rangle = \langle 1 \quad \xi \quad \eta \quad \xi^2 \quad \xi \eta \quad \eta^2 \quad \xi^2 \eta \quad \xi \eta^2 \quad \xi^2 \eta^2 \rangle \, (3.14)
$$

Matrice nodale :

$$
\begin{bmatrix} P_n \end{bmatrix} = \begin{bmatrix} & P_j(\xi_i) & & \vdots & \vdots &
$$

Fonctions d'interpolation :

$$
\langle N(\xi) \rangle = \langle P(\xi) \rangle \left[ P_n \right]^{-1} = \langle P(\xi) \rangle
$$
\n
$$
\begin{bmatrix}\n0 & 0 & 0 & 0 & 0 & 0 & 0 & 0 & 1 \\
0 & 0 & 0 & 0.5 & 0 & 0 & 0 & -0.5 & 0 \\
0 & -0.5 & 0 & 0 & 0 & 0.5 & 0 & 0 & 0 \\
0 & 0 & 0 & 0.5 & 0 & 0 & 0 & 0.5 & -1 \\
0.25 & 0 & -0.25 & 0 & 0 & 0.25 & 0 & -0.25 & 0 & 0 \\
0 & 0.5 & 0 & 0 & 0 & 0.5 & 0 & 0 & -1 \\
-0.25 & 0.5 & -0.25 & 0 & 0.25 & -0.5 & 0.25 & 0.5 & 0 \\
0.25 & -0.5 & 0.25 & -0.5 & 0.25 & -0.5 & 0.25 & -0.5 & 1\n\end{bmatrix}
$$
\n(3.16)

Ce qui donne, après calcul :

| noeud          | $\{N\}$ | $ \{\partial N/\partial \xi\} $ $\{\partial N/\partial \eta\}$                    |                                                                                                    |
|----------------|---------|-----------------------------------------------------------------------------------|----------------------------------------------------------------------------------------------------|
| $\mathbf{1}$   |         |                                                                                   | $\frac{1}{4}\xi\eta\left(1-\xi\right)\left(1-\eta\right)\left \frac{1}{4}\eta\left(1-2\xi\right)\left(1-\eta\right)\right \frac{1}{4}\xi\left(1-\xi\right)\left(1-2\eta\right)$     |
| $\overline{2}$ |         |                                                                                   | $-\frac{1}{2}\eta \left(1-\xi^2\right)\left(1-\eta\right)$ $\xi\eta \left(1-\eta\right)$ $-\frac{1}{2}\left(1-\xi^2\right)\left(1-2\eta\right)$                                     |
| $\overline{3}$ |         |                                                                                   | $-\frac{1}{4}\xi\eta\left(1+\xi\right)\left(1-\eta\right)-\frac{1}{4}\eta\left(1+2\xi\right)\left(1-\eta\right)-\frac{1}{4}\xi\left(1+\xi\right)\left(1-2\eta\right)$               |
| $\overline{4}$ |         |                                                                                   | $\frac{1}{2}\xi(1+\xi)(1-\eta^2)\frac{1}{2}(1+2\xi)(1-\eta^2)\frac{1}{2}-\xi\eta(1+\xi)$                                                                                            |
| 5              |         |                                                                                   | $\frac{1}{4}\xi\eta(1+\xi)(1+\eta)\frac{1}{4}\eta(1+2\xi)(1+\eta)\frac{1}{4}\xi(1+\xi)(1+2\eta)$                                                                                    |
| 6              |         |                                                                                   | $\frac{1}{2}\left[ \frac{1}{2}\eta \left(1-\xi^2\right)\left(1+\eta\right)\right] - \xi \eta \left(1+\eta\right) \left  \frac{1}{2}\left(1-\xi^2\right)\left(1+2\eta\right)\right $ |
| $\overline{7}$ |         |                                                                                   | $-\frac{1}{4}\xi\eta\left(1-\xi(1+\eta)+\frac{1}{4}\eta(1-2\xi)(1+\eta)\right)-\frac{1}{4}\xi(1-\xi)(1+2\eta)$                                                                      |
| 8              |         | $-\frac{1}{2}\xi(1-\xi)(1-\eta^2)-\frac{1}{2}(1-2\xi)(1-\eta^2)$ $\xi\eta(1-\xi)$ |                                                                                                    |
| 9              |         | $(1 - \eta^2) (1 - \xi^2)$ - $2\xi (1 - \eta^2)$ - $-2\eta (1 - \xi^2)$           |                                                                                                    |

**Tableau 3.1 :** Fonctions d'interpolation

$$
\{a\} = [N] \{a_e\} \begin{bmatrix} [N] = [N_1 & N_2 & \dots & N_9 \end{bmatrix}
$$
  

$$
\{a_e\} = \{ \{d_1\} \quad \{d_2\} \quad \dots \quad \{d_9\} \}^T \quad [N]_i = diag(N_i)
$$
 (3.17)

# **III.3.2 Formulation variationnelle- cas statique**

# **III.3.2.1 Passage des déplacements aux déformations :**

On a vu dans le chapitre précédent que les déformations dans une plaque mince se calculent à partir des déformations du plan médian, dans le cadre d'un schéma de 1<sup>er</sup> ordre.

$$
\begin{cases}\n\varepsilon^{0}_{xx} = \frac{\partial u_{0}}{\partial x} = \varepsilon \frac{\partial N_{i}}{\partial x} \quad 0 \quad 0 \quad 0 \quad 0 > \{d_{i}\} \\
\varepsilon^{0}_{yy} = \frac{\partial v_{0}}{\partial y} = \varepsilon \quad 0 \quad \frac{\partial N_{i}}{\partial y} \quad 0 \quad 0 \quad 0 > \{d_{i}\} \\
v_{xy} = \frac{\partial u_{0}}{\partial y} + \frac{\partial v_{0}}{\partial x} = \varepsilon \frac{\partial N_{i}}{\partial y} \quad \frac{\partial N_{i}}{\partial x} \quad 0 \quad 0 \quad 0 > \{d_{i}\} \\
v_{xy} = \frac{\partial u_{0}}{\partial y} + \frac{\partial v_{0}}{\partial x} = \varepsilon \frac{\partial N_{i}}{\partial y} \quad \frac{\partial N_{i}}{\partial x} \quad 0 \quad 0 \quad 0 > \{d_{i}\} \\
v_{xy} = \frac{\partial \theta_{x}}{\partial y} = \varepsilon \quad 0 \quad 0 \quad 0 \quad 0 \quad \frac{\partial N_{i}}{\partial y} > \{d_{i}\} \\
v_{xy} = \frac{\partial \theta_{x}}{\partial y} + \frac{\partial \theta_{y}}{\partial x} = \varepsilon \quad 0 \quad 0 \quad 0 \quad \frac{\partial N_{i}}{\partial y} \quad \frac{\partial N_{i}}{\partial x} > \{d_{i}\} \\
v_{xz} = \frac{\partial u_{0}}{\partial z} + \frac{\partial w_{0}}{\partial x} = \theta_{x} + \frac{\partial w_{0}}{\partial x} = \varepsilon \quad 0 \quad 0 \quad \frac{\partial N_{i}}{\partial x} \quad N_{i} \quad 0 > \{d_{i}\} \\
v_{yz} = \frac{\partial v_{0}}{\partial z} + \frac{\partial w_{0}}{\partial y} = \theta_{y} + \frac{\partial w_{0}}{\partial y} = \varepsilon \quad 0 \quad 0 \quad \frac{\partial N_{i}}{\partial x} \quad 0 \quad N_{i} > \{d_{i}\}\n\end{cases}
$$

 ${E}$   ${s}$  =  $[B]{a_e}$   $[B]$  =  $[B_1 \quad B_2 \quad \dots \quad B_{NN}]$ 

$$
[B_i] = \begin{bmatrix} \frac{\partial N_i}{\partial x} & 0 & 0 & 0 & 0 \\ 0 & \frac{\partial N_i}{\partial y} & 0 & 0 & 0 \\ \frac{\partial N_i}{\partial y} & \frac{\partial N_i}{\partial x} & 0 & 0 & 0 \\ 0 & 0 & 0 & \frac{\partial N_i}{\partial x} & 0 \\ 0 & 0 & 0 & 0 & \frac{\partial N_i}{\partial y} \\ 0 & 0 & 0 & \frac{\partial N_i}{\partial y} & \frac{\partial N_i}{\partial x} \\ 0 & 0 & \frac{\partial N_i}{\partial x} & N_i & 0 \\ 0 & 0 & \frac{\partial N_i}{\partial y} & 0 & N_i \end{bmatrix}
$$
(3.18)

Les éléments de la matrice  $[B_i]$  sont définis sous la forme matricielle suivante :

$$
\begin{bmatrix}\n\frac{\partial N_i}{\partial x} \\
\frac{\partial N_i}{\partial y}\n\end{bmatrix} = [J]^{-1} \begin{bmatrix}\n\frac{\partial N_i}{\partial \xi} \\
\frac{\partial N_i}{\partial \eta}\n\end{bmatrix}
$$
\n(3.19)

Où [J] est la matrice jacobienne définie par:

$$
\left[J\right] = \left[\frac{\langle \overline{N}, \xi \rangle}{\langle \overline{N}, \eta \rangle}\right] \left[\left\{x_i\right\} \right] \left\{y_i\right\} \right] \tag{3.20}
$$

# **III.3.2.2 Passage des déplacements aux forces appliquées aux sommets de l'élément :**

On appliquera ici *le théorème des travaux virtuels* que l'on peut énoncer comme suit : « Au cours de tout déplacement virtuel compatible avec les liaisons, le travail des forces intérieures est égal au travail des forces extérieures ».

On considère le petit élément intérieur de volume dV. Les forces mises en jeu sont :

- les forces intérieures de contact s'exerçant entre chaque petit volume élémentaire dV ;
- $\mathcal{E}$  les forces extérieures  $\{F\}$  qui remplacent les forces de contact s'exerçant entre

l'élément fini et les éléments voisins.

## • **Travail des forces intérieures :**

Énergie de déformation dans le volume élémentaire dû au déplacement virtuel da :

$$
\{\delta(dW_i)\} = \{\delta \varepsilon\}^t \{\sigma\} dV \text{ or, } \{\sigma\} = [C] \{\varepsilon\}; \{\varepsilon\} = [B] \{a_e\} \to \{\delta \varepsilon\} = [B] \{\delta a_e\} \to \{\delta \varepsilon\}^t = \{\delta a_e\}^t [B]^t
$$
  

$$
\Rightarrow \{\delta(dW_i)\} = \{\delta a_e\}^t [B]^t [C] [B] \{a_e\} dV \tag{3.21}
$$

Travail pour tout l'élément :

$$
dW_i = \iiint_V \left\{ \delta a_e \right\}^t [B]^t [C][B] \left\{ a_e \right\} dV = \left\{ \delta a_e \right\}^t \left[ \iiint_V [B]^t [C][B] \ dV \left| \{ a_e \right\} (3.22)
$$

• **Travail des forces extérieures aux sommets:** 

 $dW_e = {\delta a_e}^t$   $\{F\}$ 

 $\bullet$  En écrivant  $dW_i = dW_e$  { $\delta a_e$ }' s'élimine et l'on a : { $F$ } =  $\iiint_V [B]^t [C][B] dV$  { $a_e$ }

D'où la matrice de rigidité élémentaire :  $[k] = \iiint_V [B]^t [C][B] dV$  (3.22)

# **III.3.3 Formulation variationnelle – Cas des vibrations/ dynamique :**

Pour résoudre un problème de mécanique vibratoire il est indispensable de disposer d'une matrice d'inertie. En effet, les vibrations résultent toujours d'un échange entre l'énergie cinétique et l'énergie potentielle.

Pour obtenir cette matrice, on appliquera la méthode variationnelle. On utilisera le principe d'Hamilton qui fait appel à une fonctionnelle appelée Lagrangien L : *L* = *T* −*U* −*Wp* avec T : énergie cinétique; U : énergie potentielle; Wp : potentiel des charges appliquées.

Sous forme matricielle, chacun de ces termes s'écrit :

$$
\left\{dT = \frac{1}{2}\rho \left\{\dot{a}\right\}^t \left\{\dot{a}\right\} dV \; ; \; dU = \frac{1}{2} \left\{\varepsilon\right\}^t \left\{\sigma\right\} dV \; ; \; dW_p = \left\{\alpha\right\}^t \left\{F_v\right\} dV + \left\{\alpha\right\}^t \left\{F_s\right\} dS \right\} \tag{3.23}
$$

 ${a}$ : Vecteur déplacements;  ${a}$ : ses dérivées par rapport au temps;  $\rho$ : masse volumique du matériau.

# *La fonctionnelle L a pour expression :*

$$
L = \frac{1}{2} \iiint_V \left[ \rho \left\{ \dot{a} \right\}^t \left\{ \dot{a} \right\} - \left\{ \varepsilon \right\}^t \left[ C \right] \left\{ \varepsilon \right\} + 2 \left\{ a \right\}^t \left\{ F_v \right\} \right] dV + \iint_S \left\{ a \right\}^t \left\{ F_s \right\} dS \tag{3.24}
$$

# *Le principe d'Hamilton a pour expression :*

 « Parmi toutes les variations dans le temps des configurations des déplacements qui satisfont les conditions de compatibilité, de contraintes, ou de conditions cinématiques aux limites et qui satisfont aussi les dites conditions aux temps  $t_1$  et  $t_2$ , celle qui donne la solution rend minimale la fonctionnelle Lagrangienne »

Soit : 
$$
\delta \int_{t_1}^{t_2} L dt = 0
$$
 en faisant les substitutions suivantes:  
\n $\{a\} = [N] \{a_e\}$ ;  $\{\varepsilon\} = [B] \{a_e\}$ ;  $\{\sigma\} = [C] [B] \{a_e\}$ 

$$
-L = \frac{1}{2} \iiint_V \left[ \{a_e\}^t [B]^t [C] [B] \{a_e\} - \rho \{a_e\}^t [N]^t [N] \{a_e\} - 2 \{a_e\}^t [N]^t \{F_V\} \right] dV - \iint_S \{a_e\}^t [N]^t \{F_s\} dS
$$
\n(3.25)

# *En appliquant le principe d'Hamilton nous avons :*

$$
\int_{t_1}^{t_2} \left[ \left\{ \delta a_e \right\}^t \iiint_V [B]^t [C][B] \ dV \left\{ a_e \right\} - \left\{ \delta \dot{a}_e \right\}^t \iiint_V \ \rho \ [N]^t [N] \ dV \left\{ \dot{a}_e \right\} \right] \n- \left\{ \delta a_e \right\}^t \iiint_V [N]^t \left\{ F_v \right\} dV - \left\{ \delta a_e \right\}^t \iiint_S [N]^t \left\{ F_s \right\} dS \right] dt = 0
$$
\n(3.26)

*En intégrant par parties, par rapport au temps, le second terme, on a :* 

$$
\int_{t_1}^{t_2} {\{\tilde{\alpha}_e\}}^t \iiint_V \rho [N]^t [N] dV {\{\dot{a}_e\}} dt =
$$
\n
$$
\left[ {\{\tilde{\alpha}_e\}}^t \iiint_V \rho [N]^t [N] dV {\{\dot{a}_e\}}^t \right]_{t_1}^{t_2} - \int_{t_1}^{t_2} {\{\tilde{\alpha}_e\}}^t \iiint_V \rho [N]^t [N] dV {\{\ddot{a}_e\}} dt
$$
\n(3.27)

Il faut que :  $\{\delta a_e(t_1)\} = \{\delta a_e(t_2)\} = 0$ 

Le premier terme du second membre de cette équation s'annule; en portant le second terme dans l'expression de la forme intégrale de la fonctionnelle L, nous obtenons :

$$
\int_{t_1}^{t_2} {\delta a_e}^y \left[ \iiint_V \rho [N]^t [N] dV \{\ddot{a}_e\} + \iiint_V [B]^t [C][B] dV \{a_e\} - \iiint_V [N]^t \{F_V\} dV - \iint_S [N]^t \{F_s\} dS \right] dt = 0
$$
\n(3.28)

Les variations des déplacements des nœuds étant arbitraires, la quantité entre crochets s'annule. On reconnaît dans les deux derniers termes le vecteur charge  $\{f\}$  et, dans le second, la matrice raideur [k]. La matrice d'inertie [m] est celle que multiplie  $\{\ddot{a}_e\}$ :

$$
\begin{cases}\n[m] = \iiint_{V} \rho [N]' [N] dV \\
[k] = \iiint_{V} [B]' [C][B] dV \\
\{f\} = \iiint_{V} [N]' \{F_{V}\} dV + \iint_{S} [N]' \{F_{S}\} dS\n\end{cases}
$$
\n(3.29)

On retrouve l'équation classique :

$$
[m\{\ddot{a}_e\} + [k\,]\{a_e\} = \{f\}
$$
\n(3.30)

Après assemblage des matrices élémentaires, on retrouve l'équation du mouvement de toute la structure :

$$
[M]\{\ddot{a}_e\} + [K]\{a_e\} = \{F\}
$$
\n(3.31)

# **III. 4 Étapes de l'analyse par éléments finis**

- **1)** Construire la forme variationnelle du modèle mathématique (EDP);
- **2)** Décomposer le domaine de calcul en un ensemble d'éléments finis de forme géométrique simple;
- **3)** Approximation nodale de la solution;
- **4)** Discrétisation des formes faibles élémentaires;
- **5)** Assemblage de l'ensemble des contributions élémentaires;
- **6)** Discrétisation temporelles par la méthode des différences finis de type implicite ou explicite;
- **7)** Résolution après introduction des conditions aux limites; pour chaque pas de temps en cas d'un problème en dynamique;
- **8)** Post-traitement : affichage des résultats;
	- En cas de statique : déplacements nodaux; déformations et contraintes dans chaque élément du plan moyen du stratifié, puis pour chaque pli.
	- En cas des vibrations : fréquences propres, modes propres du stratifié
- 9) Implémentation de la méthode dans un code de calcul, Abaqus par exemple;

 Pour le présent travail, le programme est écrit en langage Matlab (Matrix Laboratory) en raison de sa simplicité et son efficacité. La suite du chapitre fera l'objet de la programmation de la MEF en langage Matlab pour l'analyse statique et en vibrations des stratifiés.

# **III.5 Présentation du programme de calcul et sa mise en oeuvre**

# **III.5.1 Introduction**

La mise en œuvre informatique de la MEF requiert la programmation des opérations que sont :

- La description géométrique et mécanique de la plaque, à savoir s'il s'agit d'une plaque mince ou épaisse, plaque isotrope ou stratifiée;
- Le calcul des matrices et vecteurs élémentaires et l'assemblage du système global;
- La résolution du système;
- La visualisation des résultats et le post-traitement.

Il existe sur le marché informatique un certain nombre de logiciels basés sur la méthode des éléments finis qui permettent de simuler le comportement des stratifiées aussi bien en statique qu'en dynamique.

La maîtrise d'un logiciel de modélisation implique un certain savoir-faire et une expertise adaptée au problème traité, voir même une formation spécialiste; parmi ceux-ci nous pouvons citer : Abaqus, Catia, Ansys, Nastran…etc.

# **III.5.2 Étapes caractéristiques d'un programme éléments finis**

On peut résumer ces étapes dans le tableau suivant :

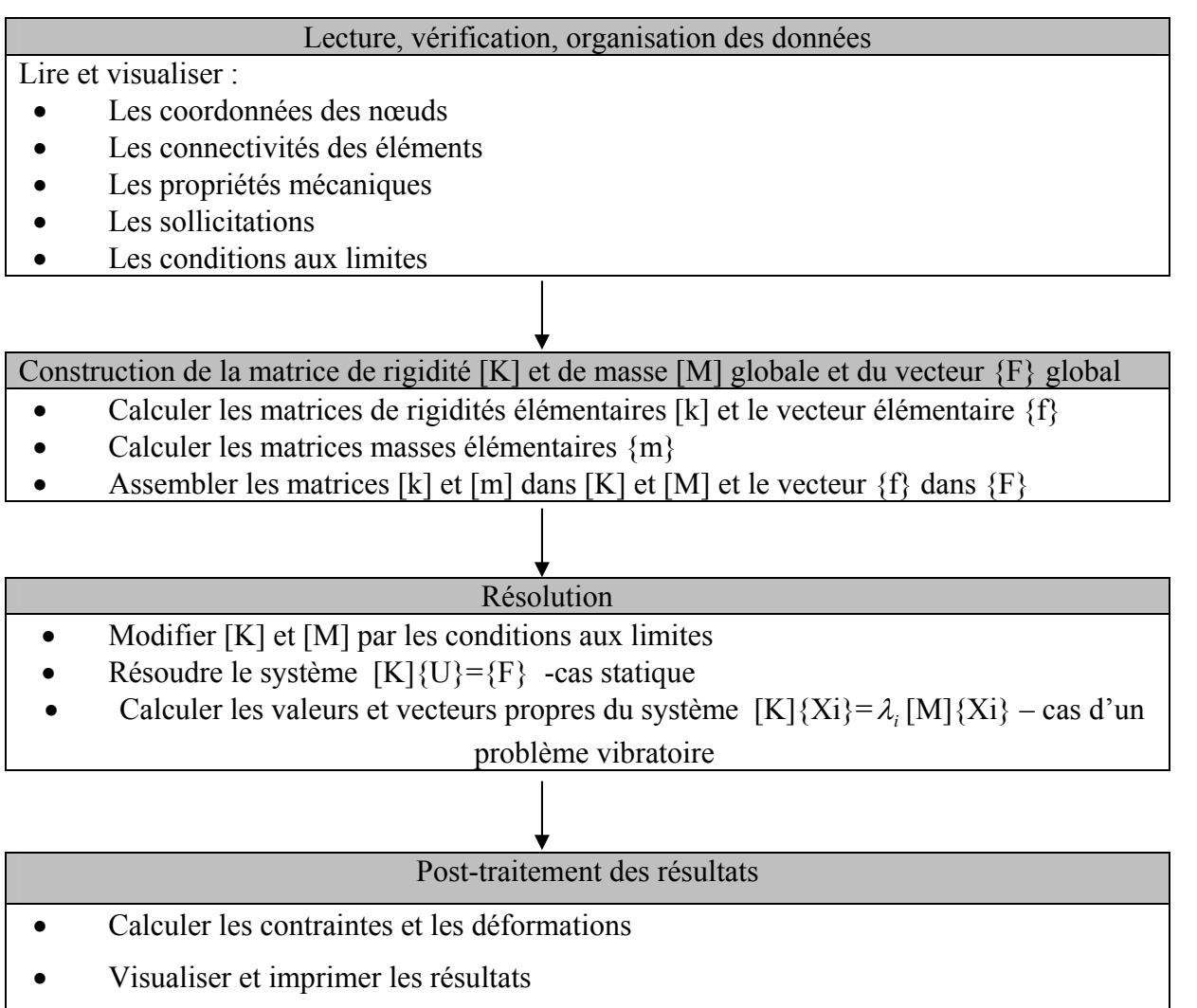

**Tableau 3.2 :** *Étapes caractéristiques d'un programme éléments finis*

# **III.5.3 Organisation et structure du programme**

 Nous présentons ici un programme simple de calcul éléments finis, appelé SD-FEA-SP (**S**tatic and **D**ynamic **F**inite **E**lement **A**nalysis of **S**trate **P**late) et écrit en langage interactif Matlab©. Celui-ci est mis en œuvre selon la structure modulaire suivante :

Le programme principal enchaîne des opérations et fonctions Matlab assez simples.

L'exécution se fait en tapant sous l'invite ('>>') de Matlab, le nom du programme :

>> SD-FEA-SP

¾ L'exécution débute systématiquement par la lecture d'un fichier de données. Cet appel est réalisé par la commande Matlab : eval(f data)

La variable 'f data' est le nom du fichier de données, celui-ci constitue un préprocesseur ou un programme d'assistance à la préparation des données dont voici le déroulement :

- ⇒ Les dimensions de la plaque, longueur, largeur, épaisseur, nombre de couches
- ⇒ Les propriétés mécaniques de chaque couche : masse volumique, l'épaisseur,
	- l'angle d'orientation, les modules : E1, E2, G12, nu12, nu21, G23 et G13,

Le script 'f data' calcule ensuite les cotes  $z_k$  de chaque couche

- ⇒ La génération automatique du maillage : coordonnées des nœuds et connectivités des éléments,
- $\Rightarrow$  Les conditions aux limites en chargement,
- ⇒ Génération automatique des conditions aux limites en déplacements dont on a considéré pour le présent projet, trois types :
	- ❖ Plaque simplement appuyée,
	- Plaque doublement appuyée,
	- ❖ Plaque encastrée,
- ¾ Après la lecture des données, le programme appelle deux sous-programmes, l'un trace le stratifié en 3D et l'autre trace le maillage du plan moyen;
- ¾ Ensuite, il appelle le sous-programme 'elas' qui calcule la matrice d'élasticité du stratifié,
- ¾ En boucle sur chaque élément, le sous-programme 'stifness' calcule la matrice de rigidité et le vecteur force élémentaire, et l'autre 'mass' calcule la matrice masse élémentaire; dans la même boucle, la table 'kloce' permet d'assembler les entités élémentaires calculées par les deux sous-programmes,
- $\triangleright$  En introduisant les conditions aux limites, les matrices de rigidité et de masse globale sont modifiées en utilisant la technique des termes unités sur la diagonale,
- Equilibrium Pour évaluer le vecteur solution, le système  $[K]{U}={F}$  est résolu par la méthode de Gauss, directement par Matlab,
- ¾ Après avoir évaluer le vecteur solution, le programme appelle deux sousprogrammes : 'strain' pour calculer les déformation et 'stress' pour le calcul des contraintes dans chaque élément et dans chaque point de gauss,
- ¾ Pour l'analyse modale, les fréquences propres, ainsi que les modes propres sont évalués par la commande 'eigs' basée sur l'algorithme de Ritz pour la recherche des premières valeurs et vecteurs propres du système [K]{Xi}=λ*<sup>i</sup>* [M]{Xi},
- $\triangleright$  En Post-traitement, les informations suivantes sont affichées :
	- La matrice d'élasticité du stratifiée.
	- Les matrices de rigidité et de masse globale,
	- Les déformations aux points de Gauss pour chaque élément,
	- Les contraintes aux points de Gauss pour chaque élément,
	- Les pulsations propres,
	- **Les modes propres de vibration,**
- ¾ Simulation des résultats : à l'aide du sous-programme 'simul'

Afin de mieux exploiter les résultats, mentionnés précédemment, qui sont sous forme de vecteurs et tableaux volumineux difficile à exploiter; Matlab dispose d'une interface graphique de visualisation des résultats en dégradés de couleurs, cet outil de simulation constitue un post-processeur pour une interprétation efficace des résultats.

¾ Finalement, le temps d'exécution 'cputime' s'affiche à chaque étape du programme

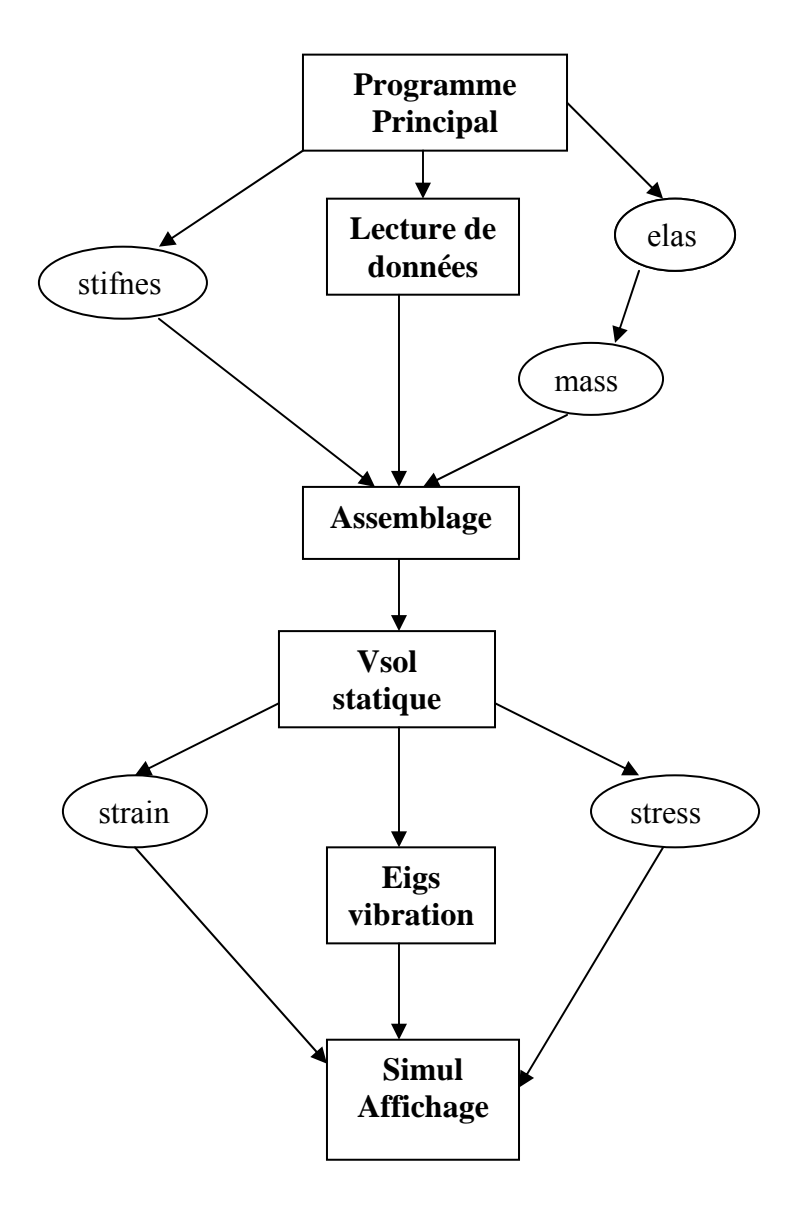

**Figure 3.2** *Structure du programme (code de calcul)* 

Les carrés représentent les parties du programme principal;

Les cercles représentent les sous-programmes (scripts).

 $\begin{picture}(120,140) \put(0,0){\line(1,0){155}} \put(15,0){\line(1,0){155}} \put(15,0){\line(1,0){155}} \put(15,0){\line(1,0){155}} \put(15,0){\line(1,0){155}} \put(15,0){\line(1,0){155}} \put(15,0){\line(1,0){155}} \put(15,0){\line(1,0){155}} \put(15,0){\line(1,0){155}} \put(15,0){\line(1,0){155}} \put(15,0){\line(1,0){155$ 

# Résultats et Discussion

# **CHAPITRE IV : RESULTATS ET DISCUSSIONS**

# **IV.1 Introduction**

Dans le cas de l'étude de comportement vibratoire des plaques stratifiées, l'analyse la plus complexe est celle des stratifiés constitués d'un empilement quelconque présentant des couplages membrane-flexion, membrane-torsion et flexion-torsion. Dans le but d'effectuer une étude qui tient en compte les différentes configurations de couplages, nous avons établi un programme informatique permettant, par la méthode des éléments finis, de calculer les solutions propres (fréquences fondamentales et déformées modales) de vibration de ces plaques. Le programme développé peut être utilisé pour l'analyse des plaques minces ou épaisses constituées d'un matériau isotrope ou composite anisotrope (à base de fibres unidirectionnelles de différentes orientations et diverses séquences d'empilement). Avant d'utiliser ce programme, il est nécessaire d'effectuer une étude comparative afin de vérifier le degré d'exactitude des résultats obtenus. Cette étude peut être établie en comparant les résultats du programme aux ceux disponibles dans les littératures.

# **IV.2 Validation des résultats**

Suivant les résultats disponibles, trois types de stratifiés peuvent être examinés :

- ♦ Stratifié isotrope.
- ♦ Stratifié orthotrope.
- ♦ Stratifié croisé antisymétrique.

Ces stratifies présentent certains degrés de simplicité de façon que la solution exacte peut facilement être obtenue. La solution numérique est établie en discrétisant la plaque en un nombre fini d'éléments quadrilatères à 9 nœuds (16 éléments dans le cas des plaques carrées et 18 éléments dans le cas des plaques rectangulaires). Les résultats sont présentés en termes adimensionnels dans le but de faciliter l'étude comparative.

# **IV.2.1 Cas d'un stratifié isotrope**

Dans cette section, deux types de plaques sont examinés :

- ♦ Plaque carrée mince d'un rapport épaisseur sur longueur *h/a*=0.01.
- ♦ Plaque carrée épaisse d'un rapport épaisseur sur longueur *h/a*=0.1.

Nous étudions le cas où les deux plaques sont en appuis simples. Les conditions aux limites s'écrivent :

$$
v_0 = w_0 = \theta_y = 0
$$
  
\n
$$
u_0 = w_0 = \theta_x = 0
$$
  
\n
$$
\dot{a} \quad x = 0, a.
$$
  
\n
$$
\dot{a} \quad y = 0, a.
$$

Le comportement élastique d'un stratifié isotrope est décrit par le module d'Young *E* et le coefficient de Poisson ν, il en résulte que les termes de couplage membrane-flexion/torsion sont nuls.

Les caractéristiques mécaniques du matériau sont données, pour les deux types de plaques, comme suit :

- $\blacklozenge$  Module d'Young :  $E=10920 \text{ N/m}^2$
- Module du cisaillement : *G*=4200 N/m<sup>2</sup>
- $\triangle$  Coefficient de Poisson :  $v=0.3$
- Masse volumique :  $p=0.1$   $Kg/m^3$

# **(a)** *Plaque mince* :

Dans le cas d'une plaque mince, les valeurs exactes des fréquences propres de vibration peuvent facilement être obtenues à partir de l'expression mathématique suivante [33] :

$$
\omega_{mn} = \frac{\pi^2}{a^2} (m^2 + n^2) \sqrt{\frac{D}{\rho_s}}
$$
(4.1)

Où :

*m* et *n* sont respectivement les numéros de demi-onde suivant les directions *x* et *y*.

*D* est la rigidité flexionnelle de la plaque,  $D = \frac{2\pi}{12(1 - v^2)}$  $D = \frac{Eh^3}{12(1 - v^2)}$ .

ρ*s* est la densité par unité de surface.

Les valeurs des fréquences propres adimensionnelles  $\omega_{mn}^* = \omega_{mn} (\rho / Gh)^{1/2}$  obtenues par le programme développé et ceux calculées par la relation mathématique (4.1) sont reportées dans le tableau 4.1. On remarque que les résultats du programme sont très satisfaisants en les comparants aux résultats exacts. On note que l'erreur est estimée par rapport aux valeurs exactes par l'expression suivante :

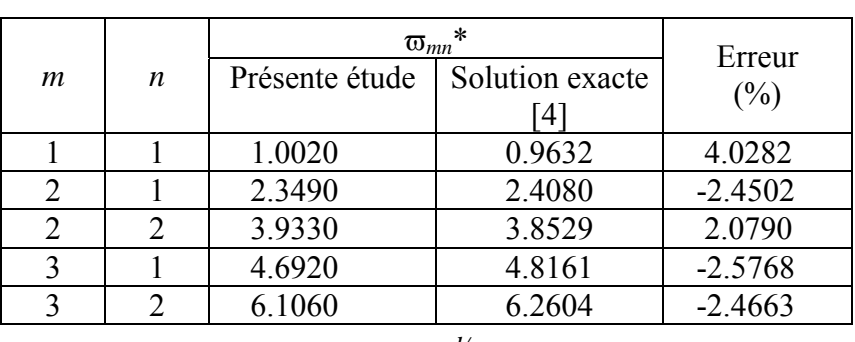

### .100 *valeur exacte Erreur* =  $\frac{valueur \ num \{rique - valeur \ exact} }{1}$

ω en *rd/s*

**Tableau 4.1 :** *Fréquences propres adimensionnelles* ϖ*mn*\* *d'une plaque carrée en appuis* simples constituée d'un matériau isotrope avec  $v = 0.3$ , h/a=0.01

# **(b)** *Plaque épaisse* :

Dans le cas d'une plaque épaisse, il n'est pas possible de résoudre directement les équations fondamentales des plaques stratifiées (Chapitre 2). La recherche des fréquences propres nécessite d'utiliser des méthodes d'approximation. Sirinivas et ses collaborateurs [4] ont trouvé une solution approchée basée sur la théorie d'élasticité tridimensionnelle permettant de calculer les fréquences propres de vibration d'une plaque carrée épaisse en appuis simples.

La comparaison entre les fréquences adimensionnelles  $\omega_{mn}^* = \omega_{mn} (\rho h^2 / G)^{1/2}$  obtenues par le programme développé et ceux de référence [4] est présentée sur le tableau 4.2*.* On constate que l'erreur maximale est à peut prés de l'ordre 3.3 %.

|                  |                             | $\overline{\omega}_{mn}$ * |                          | Erreur |  |  |
|------------------|-----------------------------|----------------------------|--------------------------|--------|--|--|
| m                | $\boldsymbol{n}$            | Présente étude             | Solution                 | $(\%)$ |  |  |
|                  |                             |                            | approchée <sup>[4]</sup> |        |  |  |
|                  |                             | 0.0950                     | 0.09315                  | 1.9860 |  |  |
| $\mathfrak{D}$   |                             | 0.2300                     | 0.22260                  | 3.3243 |  |  |
| 2                | $\mathcal{D}_{\mathcal{L}}$ | 0.3520                     | 0.34207                  | 2.9029 |  |  |
| 3                |                             | 0.4280                     | 0.41714                  | 2.6034 |  |  |
| ζ                |                             | 0.5360                     | 0.52391                  | 2.3076 |  |  |
| $\omega$ en rd/s |                             |                            |                          |        |  |  |

**Tableau 4.2 :** *Fréquences propres adimensionnelles* ϖ*mn*\* *d'une plaque carrée en appuis simples constituée d'un matériau isotrope avec* ν = 0.3, *h/a*=0.1

# **IV.2.2 Cas d'un stratifie orthotrope**

Un stratifié orthotrope est obtenu, soit à partir d'une seule couche de matériau orthotrope, soit à partir d'un stratifie symétrique constitué de couches orthotropes dont les axes principaux coïncident avec les axes de référence du stratifié.

Nous considérons une plaque carrée de côté *a ,* constituée d'un stratifié orthotrope [0°/90°]s dont les caractéristiques mécaniques sont données comme suit :

$$
E_1/E_2 = 40.
$$
  $G_{12}/E_2 = G_{13}/E_2 = 0.6$   $G_{23}/E_2 = 0.5$   $v_{12} = 0.25$ 

Ces caractéristiques sont typiques à celles du composite Graphite/Epoxyde. Le choix de *E*2 et ρ est arbitraire à cause de l'adimensionnalité des résultats.

L'expression des fréquences propres, pour une plaque orthotrope simplement appuyée, s'écrit [33] :

$$
\omega_{mn} = \frac{\pi^2}{a^2} \sqrt{\frac{1}{\rho_s} \left[ D_{11} m^4 + 2(D_{12} + 2D_{66}) m^2 n^2 + D_{22} n^4 \right]}
$$
(4.2)

Les six premières valeurs  $\omega_{mn}^* = \omega_{mn} (a^2 / h) \sqrt{\rho / E_2}$  obtenues par la relation (4.2) ainsi que les résultats du programme sont reportés dans le tableau 4.3. On note que pour un stratifié orthotrope, les fréquences propres ne sont pas symétriques.  $(\omega_{12} \neq \omega_{21})$  [33].

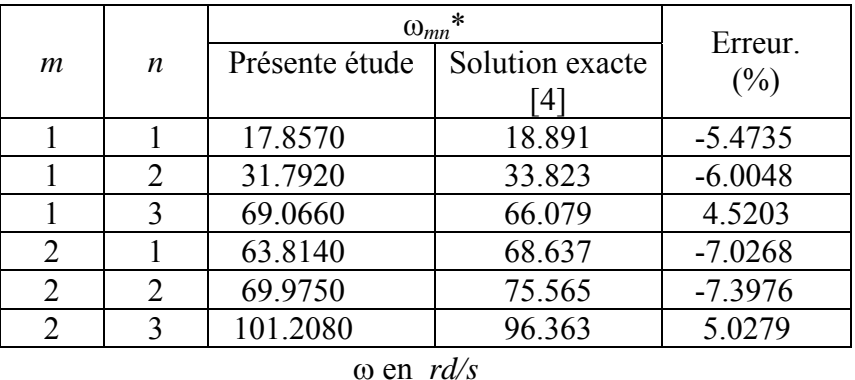

**Tableau 4.3** *: Fréquences propres adimensionnelles* ω*mn*\* *d'une plaque carrée en appuis simples constituée d'un stratifié orthotrope de séquence d'empilement [0°/90°]s* 

 *avec h/a= 0.01* 

# **IV.2.3 Cas d'un stratifié croisé antisymétrique**

Un stratifié antisymétrique est constitué de couches en nombre pair, dont la répartition des épaisseurs est symétrique, et celle des orientations des fibres est antisymétrique par rapport au plan moyen du stratifié. L'alternance  $[0^{\circ}/90^{\circ}]$ <sub>T</sub> est souvent désignée par stratifié croisé.

Nous considérons une plaque rectangulaire de dimension *a=1 m* et *b=0.5 m,* constituée d'un stratifié croisé antisymétrique  $[0^{\circ}/90^{\circ}]_T$ . Pour ce type de stratifié nous avons :

$$
A_{16}=A_{26}=0
$$
  
\n
$$
B_{12}=B_{16}=B_{26}=B_{66}=0
$$
  
\n
$$
D_{16}=D_{26}=0
$$
  
\n
$$
B_{22}=A_{11}
$$
  
\n
$$
B_{22}=B_{11}
$$
  
\n
$$
D_{22}=D_{11}
$$

La plaque est constituée d'un matériau de caractéristiques mécaniques identiques à celles du matériau présenté dans la section 4.2.2.

Dans le cas où la plaque est en appuis simples, les conditions aux limites s'écrivent :

$$
v_0 = w_0 = \theta_y = 0
$$
   
\n $u_0 = w_0 = \theta_x = 0$    
\n $\dot{a} = w_0 = 0, b.$ 

Dans ce cas, les fréquences propres de vibration peuvent être obtenues à partir de la relation mathématique suivante [33] :

$$
\omega_{mn}^2 = \frac{\pi^4}{\rho_s a^4} \left\{ \left[ D_{11}(m^4 + R^4 n^4) + 2(D_{12} + 2D_{66}) R^2 m^2 n^2 \right] - \frac{B_{11}^2}{\Delta_1} (\Delta_3 m^4 + \Delta_2 R^4 n^4) \right\}
$$
(4.3)

Avec :

$$
\Delta_1 = (A_{11}m^2 + A_{66}R^2n^2)(A_{66}m^2 + A_{11}R^2n^2) - (A_{12} + A_{66})^2R^2m^2n^2
$$
  
\n
$$
\Delta_2 = (A_{12} + A_{66})^2m^4 + A_{11}R^2m^2n^2 + A_{66}R^4n^4
$$
  
\n
$$
\Delta_3 = A_{66}m^4 + A_{11}R^2m^2n^2 + (A_{12} + A_{66})R^4n^4
$$

Où *R* est le rapport longueur sur largeur de la plaque, *R*=*a/b.*

Les valeurs des fréquences propres addimensionnelles  $\omega_{mn}^* = \omega_{mn} (a^2/h) \sqrt{\rho/E_2}$ , pour un rapport épaisseur sur longueur égal à 0.01, sont reportées dans le tableau 4.4. Un écart de 4% au maximum peut être remarqué en comparant les six premières valeurs du programme aux ceux obtenues par la relation 4.3.

|                         |                       | $\omega_{mn}$ * |                 | Erreur.   |  |  |
|-------------------------|-----------------------|-----------------|-----------------|-----------|--|--|
| $\boldsymbol{m}$        | $\boldsymbol{n}$      | Présente étude  | Solution exacte | (%)       |  |  |
|                         |                       |                 | 4               |           |  |  |
|                         |                       | 51.3560         | 49.479          | 3.7935    |  |  |
| $\sum_{i=1}^{n}$        |                       | 66.8730         | 69.366          | $-3.5940$ |  |  |
| 3                       |                       | 124.3720        | 119.521         | 4.0587    |  |  |
|                         | $\mathfrak{D}$        | 184.8410        | 189.590         | $-2.5049$ |  |  |
| $\overline{2}$          | $\mathcal{D}_{\cdot}$ | 202.2470        | 197.916         | 2.1883    |  |  |
| 3                       | 2                     | 216.3150        | 223.796         | $-3.3428$ |  |  |
| $\omega$ en <i>rd/s</i> |                       |                 |                 |           |  |  |

**Tableau 4.4** *: Fréquences propres adimensionnelles* ω*mn*\* *d'une plaque carrée en appuis*  simples constituée d'un stratifie croisé de séquence d'empilement  $[0^{\circ}/90^{\circ}]$ <sub>T</sub>  *avec h/a= 0.01* 

D'après les résultats présentés sur les tableaux 4.1 à 4.4, il est certain que les résultats obtenus par le programme développé sont acceptables. Ce qui permet d'utiliser ce programme pour l'analyse vibratoire de toutes plaques composites à base de fibres unidirectionnelles.

# **IV.3 Applications**

Dans cette section, l'ensemble des types de stratifiés étudiés constitue une bonne référence des stratifiés usuels. Assez souvent la réalisation des stratifiés est faite à partir des couches qui ont les mêmes caractéristiques (mêmes constituants, mêmes configurations géométriques, mêmes épaisseurs, etc.), mais ont des orientations différentes de leurs axes principaux par rapport aux axes des références du stratifié.

# **IV.3.1 Influence de l'anisotropie du matériau** *E1/E2*

Dans le but d'examiner l'influence de l'anisotropie du matériau  $E_1/E_2$ . Nous considérons une plaque rectangulaire de dimension *a=*2 *m* , *b=*1 *m et h*=0.4 *,* constituée d'un stratifié équilibré antisymétrique [30°/-30°]4T de caractéristiques mécaniques.

$$
G_{12}/E_2 = G_{13}/E_2 = 0.6 \t G_{23}/E_2 = 0.5 \t v_{12} = 0.25
$$

L'effet de l'anisotropie du matériau sera examiné pour un rapport  $E_1/E_2$  varie de 3 à 40. Ainsi, les conditions aux limites utilisées sont les conditions d'appuis simples, elles sont données comme suit :

$$
u_0 = w_0 = \theta_y = 0
$$
   
\n $v_0 = w_0 = \theta_x = 0$    
\n**à**  $x = 0$ , *a*.  
\n**à**  $y = 0$ , *b*.

La variation des quatre premières fréquences propres addimensionnelles  $\omega^* = \omega \sqrt{\rho h^2 / E_2}$ en fonction du rapport *E1*/*E2,* est reportée sur la figure 4.1*.* Nous observons une croissance très rapide de ω\* pour des valeurs de *E1*/*E2* appartenant à l'intervalle [3 10] (de l'ordre de 50%), cette croissance devient par la suite lente et tende vers une valeur négligeable pour des rapports *E1*/*E2* supérieurs à 40.

Cependant, la rigidité de la plaque est proportionnelle au degré de l'anisotropie du matériau qui la constitue. On constate d'après la figure 4.1 que les plaques hautement anisotropes sont structurellement plus rigides que les plaques faiblement anisotropes.

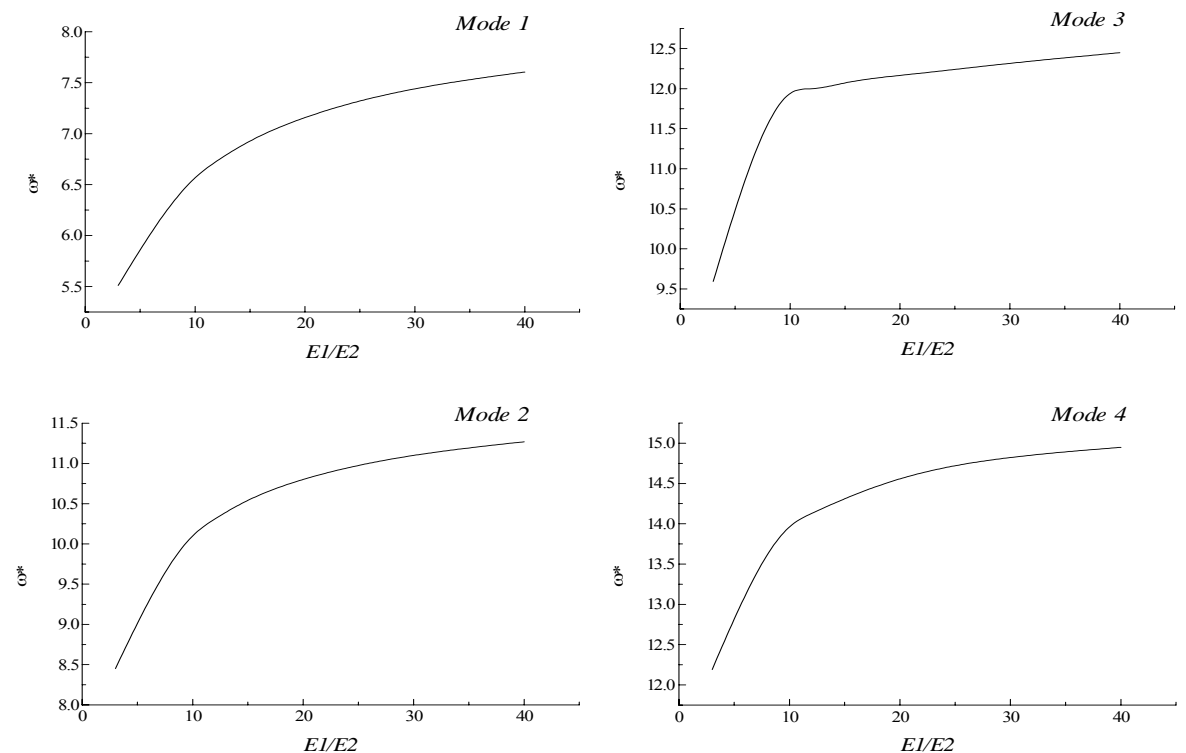

**Figure 4.1 :** *Influence de l'anisotropie du matériau E<sub>1</sub>/E<sub>2</sub> sur les quatre premières fréquences propres adimensionnelles* ω\* *d'une plaque rectangulaire constituée d'un stratifié équilibré antisymétrique [30°/-30°]4T* 

# **IV.3.2 Influence du nombre de couches**

Pour cette application, nous considérons le cas d'une plaque carrée d'un rapport *h/a*=0.2 et constituée d'un stratifié antisymétrique. Nous examinons deux types de séquences d'empilement différentes :

- ♦ Couches équilibrées [45°/-45°]*nT*
- ♦ Couches croisées [0°/90°]*nT*

Où *n* représente le nombre de pairs de couches constituant le stratifié.

 Pour chaque couche, les caractéristiques suivantes du composite verre–epoxyde sont utilisées :

$$
E_1=46
$$
 GPa  $E_2=10$  GPa  $G_{12}=4.6$  GPa  $v=0.31$   $\rho=2040$  kg/m<sup>3</sup>

La plaque est supposée en appuis simples, les conditions aux limites sont les mêmes que celles utilisées dans la section 4.2.1.

En faisant varie le nombre de couches de 2 à 12 sans d'avoir changer l'épaisseur totale de la plaque (en change seulement l'épaisseur des couches), la courbe de la première fréquence propre ω qui en résulte est reportée sur la figure 4.2. On constate que l'augmentation du nombre de couches, sauf pour le cas de passage de deux couches à quatre, ne crée pas un grand changement sur la valeur de ω (de l'ordre de 3%). La figure 4.2 indique également que les stratifiés équilibrés sont plus rigides que les stratifiés croisés. Ainsi, la rigidité obtenue par un stratifié équilibré constitué de quatre couches est supérieure à celle obtenue par un stratifié croisé d'un nombre de couches élevé.

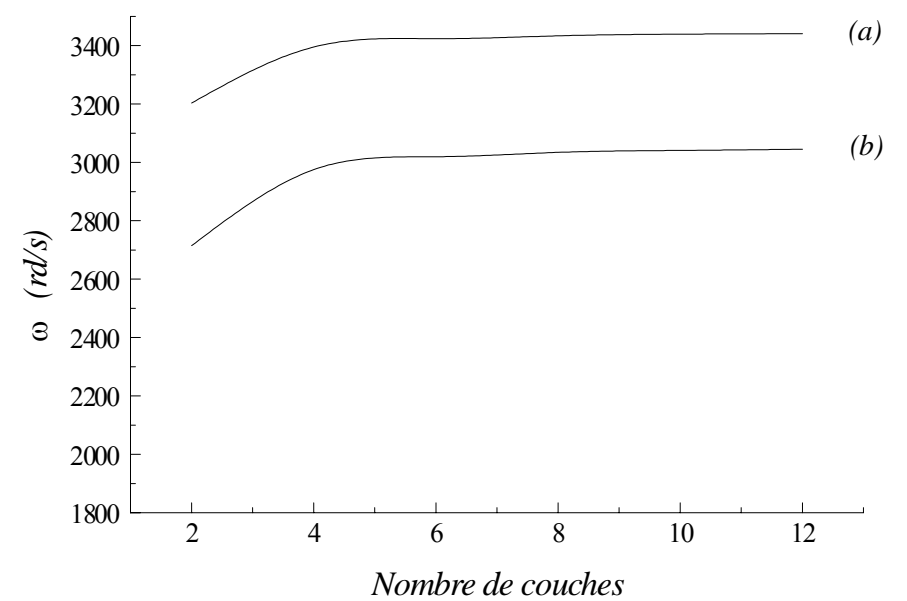

**Figure 4.2 :** *Influence du nombre de couches sur la première fréquence propre* ω *d'une plaque carrée simplement appuyée (a) : couches équilibrées antisymétriques [45°/-45°]nT (b) : couches croisées antisymétriques [0°/90°]nT* 

Cependant, il est important de noter que les coefficients de rigidité en membrane *Aij* ainsi que les coefficients de rigidité en flexion et en torsion *Dij* sont indépendants du nombre de couches et du type de stratifié. Par contre, le couplage membrane–flexion/torsion qui provient des termes *Bij* décroît lorsque le nombre de couches augmente.

# **IV.3.3 Influence des orientations des fibres**

Nous considérons une plaque rectangulaire d'une longueur *a* et d'une largeur *b,*  constituée d'un stratifié antisymétrique de séquence d'empilement [θ/-θ/θ/-θ], où θ est l'angle entre la direction des fibres est la direction du stratifié *x,* varié de 0° à 90°. Pour ce type de stratifié nous avons :

$$
A_{16}=A_{26}=0
$$
  
\n
$$
B_{11}=B_{12}=B_{22}=B_{66}=0
$$
  
\n
$$
B_{16}=D_{26}=0
$$
  
\n
$$
F_{45}=0
$$

Les caractéristiques mécaniques, ainsi que les conditions aux limites sont les mêmes que celles utilisées dans la section 4.2.3. Par contre, le rapport *h/a* est pris égal à 0.05. L'influence de l'angle θ sur les fréquences propres de vibration sera examinée pour un rapport *a/b* égal à 0.5, 1 et 2.

La variation de la première fréquence propre adimensionnelle  $\omega^* = \omega \sqrt{\rho h^2 / E_2}$ . 10 en fonction des orientations des fibres, pour les différents rapports *a/b*, est illustrée sur la figure 4.3. On remarque que la fréquence ω\* passe par un maximum pour θ=45° dans le cas de *a/b*=1 et par θ=90° dans le cas de *a/b*=2, et sa variation est symétrique de part et d'autre de ces valeurs. Par contre, dans le cas de *a/b*=0.5, l'allure de ω\* passe par un maximum pour θ=0° et prend une forme symétrique de part et d'autre de cette valeur. La figure montre également que les valeurs extrémales de ω\* sont atteintes pour des orientations confondues avec les directions principales (0° et 90).

En outre, la figure 4.3 indique que les fréquences les plus élevées sont obtenues pour un rapport *a/b*=2, les fréquences les plus basses sont obtenues pour un rapport *a/b*=0.5. En effet, la fréquence propre augmente avec l'augmentation du rapport *a/b*.

.

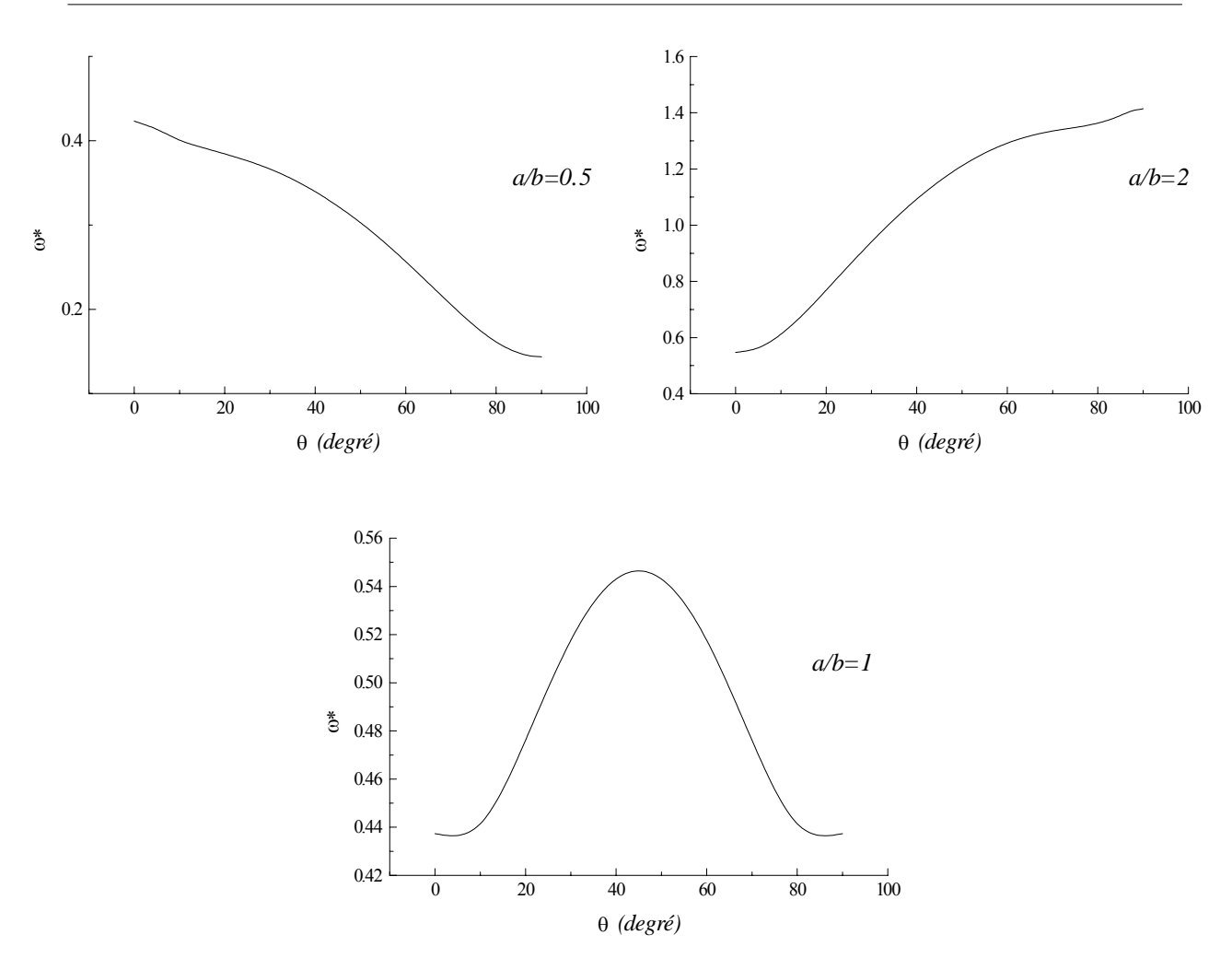

**Figure 4.3 :** *Influence de l'orientation des fibres* θ *sur la première fréquence propre adimensionnelle* ω\* *d'un stratifié équilibré* [θ/-θ/θ/-θ].

D'après ce qui vient d'être dit précédemment, on peut faire les conclusions suivantes :

- Pour un comportement plus rigide, on opte pour des plaques rectangulaires d'un rapport  $a/b > 1$  et  $\theta = 90^\circ$ .
- Pour un comportement plus flexible, on opte pour des plaques rectangulaires d'un rapport  $a/b < 1$  et θ=90°.

Enfin, on peut dire que le contrôle de la géométrie des plaques stratifiées et l'orientation des fibres permet d'augmenter la rigidité de ces plaques et par conséquent leur durée du fonctionnement.

**Conclusion générale** 

Cette étude nous a permis, au moyen d'un programme élaboré, de voir :

*Premièrement :* comment se comporte une plaque composite stratifiée en vibration pour différents types de stratifiés, à savoir : isotrope, orthotrope croisé symétrique et orthotrope croisé anti-symétrique.

*Deuxièment :* voir l'influence de certains paramètres, à savoir l'anisotropie du matériau, le nombre de couches et l'influence de l'orientation des fibres sur les premières fréquences propres en vibration des plaques composites stratifiées.

Cette présente étude est limitée à l'étude des vibrations libres, mais pourrait être étendu en perspective pour l'étude en dynamique (vibrations forcées),…

# **BIBLIOGRAPHIE**

**[1]:** Stephen TSAI & Thomas HAHN, « Introduction to composites materials », Technomic Publishing Company, Inc, 1980

**[2]:** Voyiadjis, George Z, « Mechanic of composite materials with Matlab », Springer, 2005

**[3] :** Daniel GAY, « Matériaux composites »,3ème Édition Hermès, Paris, 2005

**[4] :** J.M. BERTHELOT, « Matériaux composites. Comportement mécanique et analyse des structures », Édition Masson, 1992

**[5]:** M.BHATTI, « Advanced topics in finite element analysis of structures with Mathematica and Matlab computations », John wiley and Sons, Inc, 2006

**[6] :** J-F-IMBERT «Analyse des structures par éléments finis », Cepadues-Ed, Toulouse, 1995

**[7] :** MOHAND KACI Hakim, « Analyse des structures par la méthode des éléments finis », PFE Génie Mécanique, ENP Algérie, 2000

**[8]** : Gouri DHATT & Tauzot GILBERT, « Méthode des éléments finis », UTC, 2005

**[9]:** Thomas HUGHES, « The finite element method – linear static and dynamic finite element analysis », Edition Prentice Hall, Inc, 1987

**[10] :** J-L-BATOZ et G-DHATT, «Modélisation des structures par éléments finis » Volume 2, Édition Hermès, Paris, 1990

**[11]:** LAGNESE, J & Lions, J-L, « Modelling analysis and control of thin plates », Masson, Paris, 1988

**[12]**: PRATHAP, « The Finite Element Method in Structural Mechanics », Kluwer Academic Publishers, London, 1993

**[13]**: O.O.OCHOA & J-N-REDDY, «Finite Element Analysis of Composite Laminates»

G.M.L. GLADWELL Editor, Series: Solid mechanics and its applications, USA, 1993

**[14]**: ROBERT M.JONES, «Mechanics of Composite Materials », Taylor & Francis, Inc, Philadelphia USA, 1999

**[15]**: O.C. Zienkiewicz, «The Finite Element Method » fifth edition Butterworth-Heinemann, Volume 2: Solid Mechanics, 2000

**[16]:** Nadia BAHLOULI, cours "Composites",DESS MASI, Strasbourg, France, 2006

**[17]**: Pierre Odru, « calcul et conception des structures composites » A 7 792, traité plastiques et composites, Techniques de l'Ingénieur, Juin 2000

**[18]** : Jean Paule CHARLES, « Découvrir les Composites », sous la direction de Stephen W. Tsai, Université de la Méditerranée, Marseille France, 2004.

# **Annexes**

# **Variation des coefficients et des modules en fonction de teta :**

Considérons un pli unidirectionnel de fibres de carbone dont les propriétés élastiques sont données par : E1= 138 (Gpa); E2= 8,96 (Gpa); G12 =7,1 (GPa); v12 = 0,30.

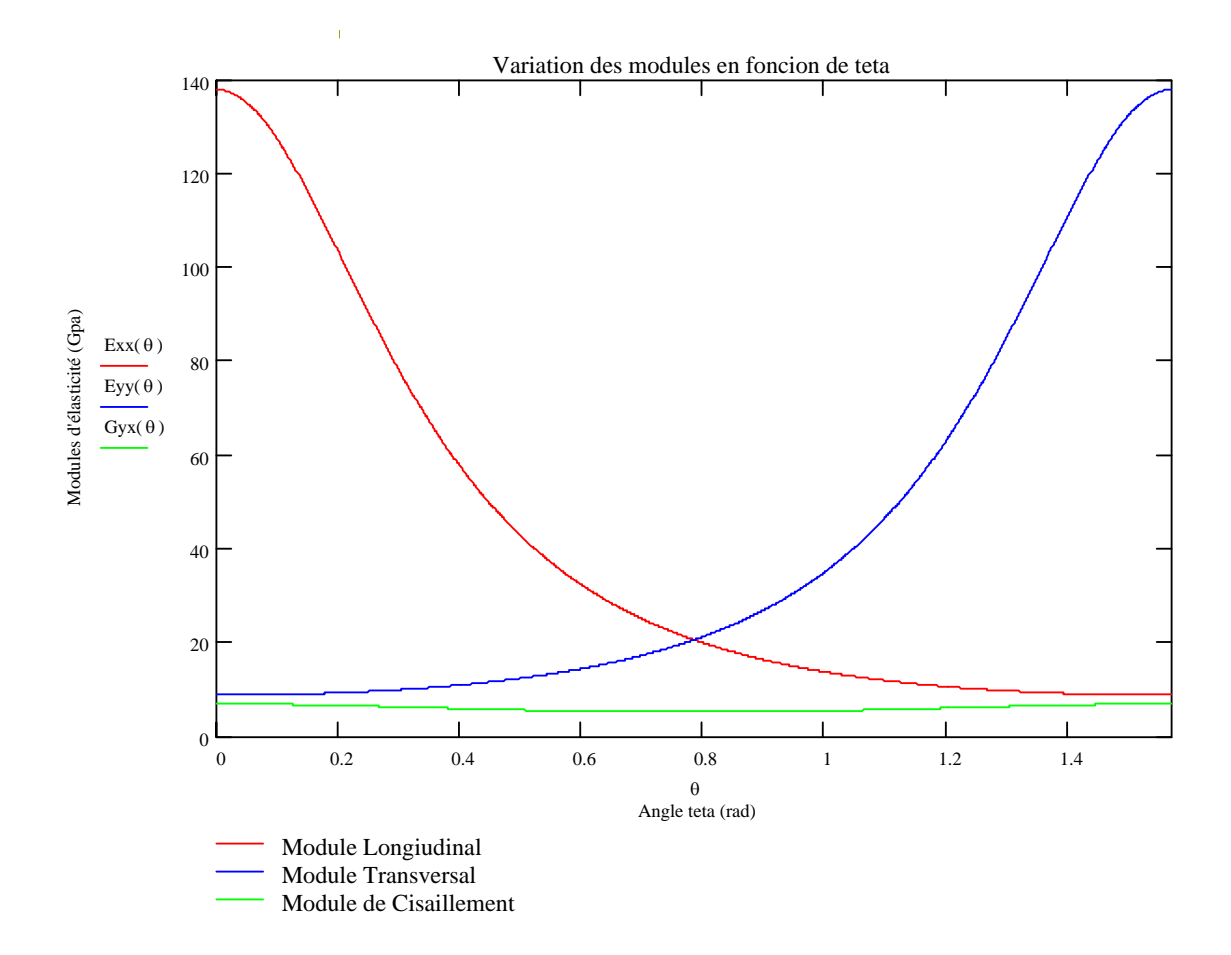

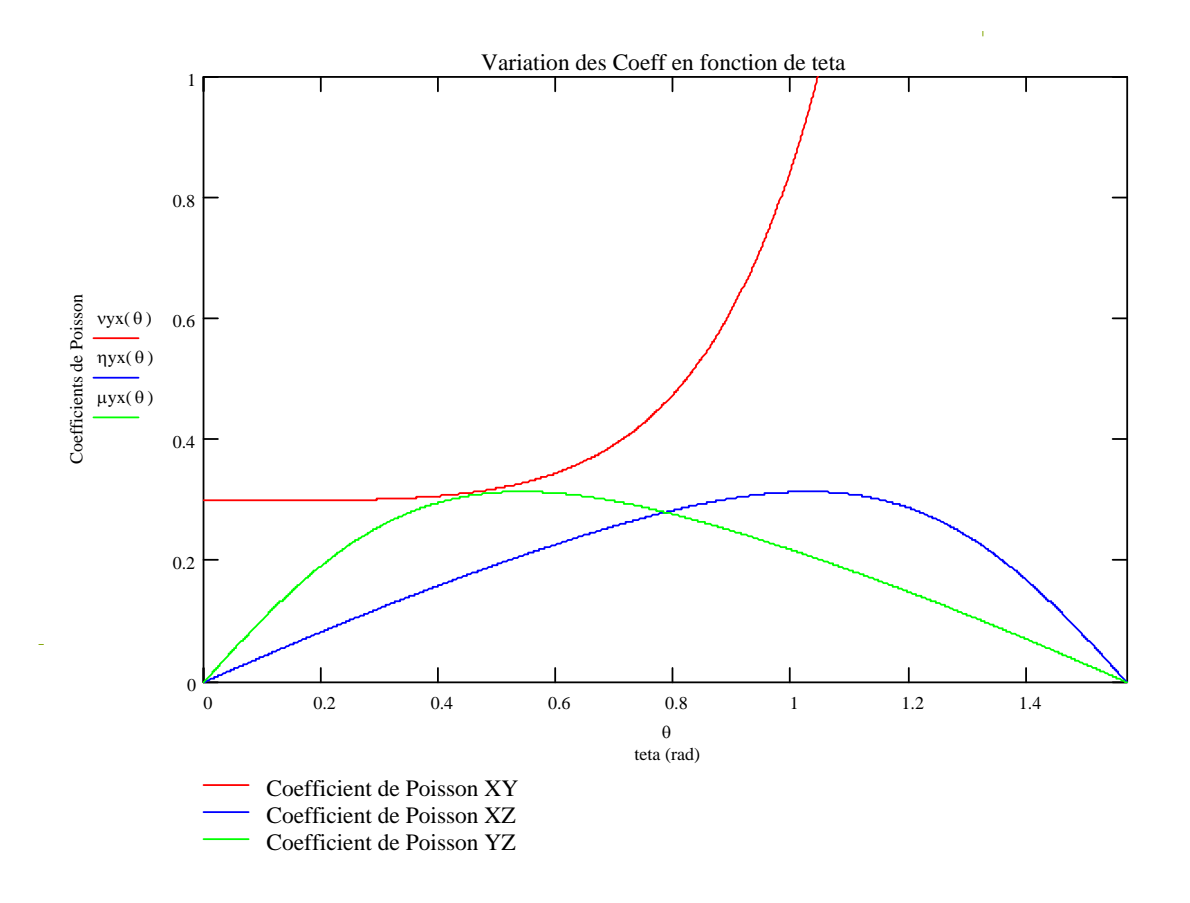

# **Exemple fichier données**

# ANALYSE STATIQUE ET DYNAMIQUE DES PLAQUES COMPOSITES

===============================================================

# DIMENSIONS DE LA PLAQUE

===============================================================

===============================================

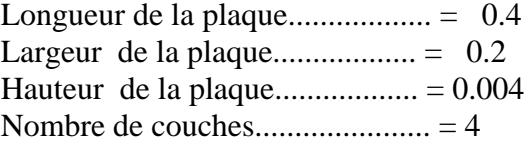

# PROPRIETES MECANIQUES DU MATERIAU ===============================================================

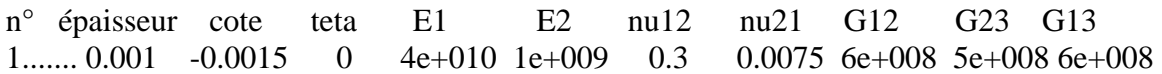

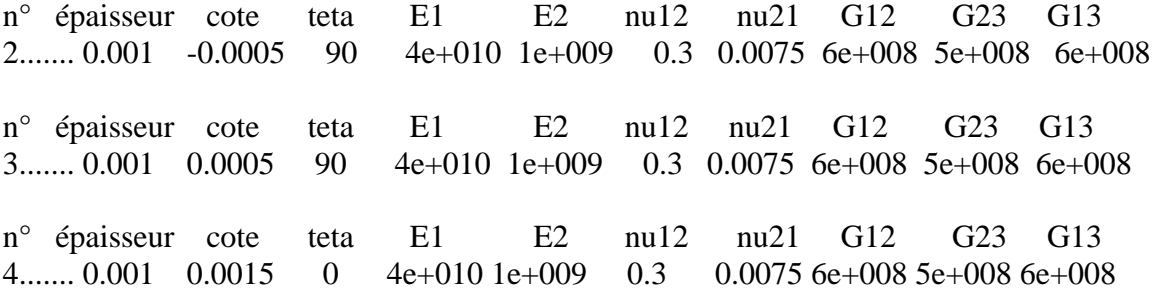

### CONDITIONS AUX LIMITES =================================

# PLAQUE SIMPLEMENT APPUYEE

===============================================================

===============================================================

# ANALYSE PAR ELEMENT FINIS

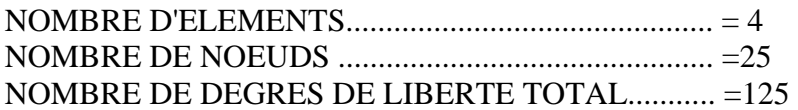

### COORDONNEES DES NOEUDS:

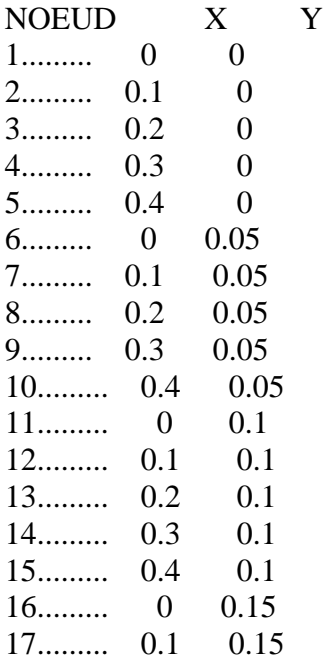
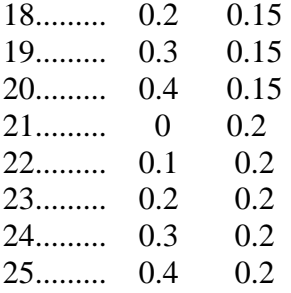

## CONNECTIVITE DES NOEUDS:

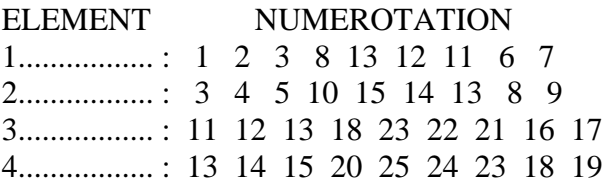

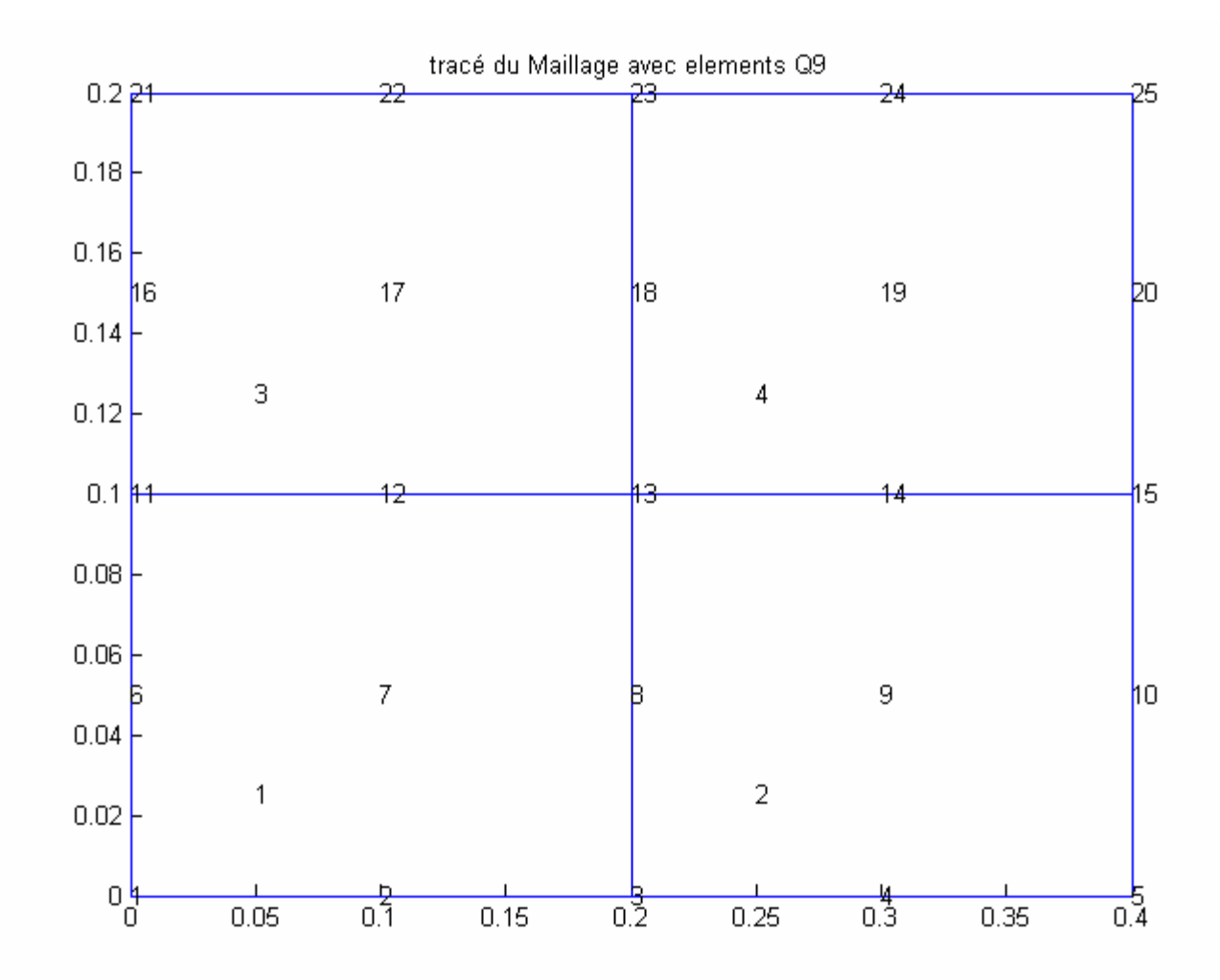

## *Équations fondamentales des plaques stratifiées :*

$$
A_{11} \frac{\partial^2 u_0}{\partial x^2} + 2A_{16} \frac{\partial^2 u_0}{\partial x \partial y} + A_{66} \frac{\partial^2 u_0}{\partial y^2} + A_{16} \frac{\partial^2 v_0}{\partial x^2} + (A_{12} + A_{66}) \frac{\partial^2 v_0}{\partial x \partial y} + A_{26} \frac{\partial^2 v_0}{\partial y^2} + B_{11} \frac{\partial^2 \theta_x}{\partial x^2} + 2B_{16} \frac{\partial^2 \theta_x}{\partial x \partial y} + B_{66} \frac{\partial^2 \theta_x}{\partial y^2} + B_{16} \frac{\partial^2 \theta_y}{\partial x^2} + (B_{11} + B_{66}) \frac{\partial^2 \theta_y}{\partial x \partial y} + B_{26} \frac{\partial^2 \theta_y}{\partial y^2} = 0
$$

$$
A_{16} \frac{\partial^2 u_0}{\partial x^2} + (A_{12} + A_{66}) \frac{\partial^2 u_0}{\partial x \partial y} + A_{26} \frac{\partial^2 u_0}{\partial y^2} + A_{66} \frac{\partial^2 v_0}{\partial x^2} + 2A_{26} \frac{\partial^2 v_0}{\partial x \partial y} + A_{22} \frac{\partial^2 v_0}{\partial y^2} + B_{16} \frac{\partial^2 \theta_x}{\partial x^2} + (B_{12} + B_{66}) \frac{\partial^2 \theta_x}{\partial x \partial y} + B_{26} \frac{\partial^2 \theta_x}{\partial y^2} + B_{66} \frac{\partial^2 \theta_y}{\partial x^2} + 2B_{26} \frac{\partial^2 \theta_y}{\partial x \partial y} + B_{22} \frac{\partial^2 \theta_y}{\partial y^2} = 0
$$

$$
F_{55}(\frac{\partial \theta_x}{\partial x} + \frac{\partial^2 w_0}{\partial x^2}) + F_{45}(\frac{\partial \theta_x}{\partial x} + \frac{\partial \theta_y}{\partial x} + 2\frac{\partial^2 w_0}{\partial x \partial y}) + F_{44}(\frac{\partial \theta_y}{\partial y} + \frac{\partial^2 w_0}{\partial y^2}) = 0
$$

$$
B_{11} \frac{\partial^2 u_0}{\partial x^2} + 2B_{16} \frac{\partial^2 u_0}{\partial x \partial y} + B_{66} \frac{\partial^2 u_0}{\partial y^2} + B_{16} \frac{\partial^2 v_0}{\partial x^2} + (B_{12} + B_{66}) \frac{\partial^2 v_0}{\partial x \partial y} + B_{26} \frac{\partial^2 v_0}{\partial y^2} + D_{11} \frac{\partial^2 \theta_x}{\partial x^2} + 2D_{16} \frac{\partial^2 \theta_x}{\partial x \partial y} + D_{66} \frac{\partial^2 \theta_x}{\partial y^2} + D_{16} \frac{\partial^2 \theta_y}{\partial x^2} + (D_{12} + D_{66}) \frac{\partial^2 \theta_y}{\partial x \partial y} + D_{26} \frac{\partial^2 \theta_y}{\partial y \partial y} + D_{26} \frac{\partial^2 \theta_y}{\partial y^2} - F_{55} (\theta_x + \frac{\partial w_0}{\partial x}) - F_{45} (\theta_y + \frac{\partial w_0}{\partial y}) = 0
$$

$$
B_{16} \frac{\partial^2 u_0}{\partial x^2} + (B_{16} + B_{66}) \frac{\partial^2 u_0}{\partial x \partial y} + B_{26} \frac{\partial^2 u_0}{\partial y^2} + B_{66} \frac{\partial^2 v_0}{\partial x^2} + 2B_{26} \frac{\partial^2 v_0}{\partial x \partial y} + B_{22} \frac{\partial^2 v_0}{\partial y^2} + D_{16} \frac{\partial^2 \theta_x}{\partial x^2} + (D_{12} + D_{66}) \frac{\partial^2 \theta_x}{\partial x \partial y} + D_{26} \frac{\partial^2 \theta_y}{\partial y^2} + D_{66} \frac{\partial^2 \theta_y}{\partial x^2} + 2D_{26} \frac{\partial^2 \theta_y}{\partial x \partial y} + D_{22} \frac{\partial^2 \theta_y}{\partial y^2} - F_{45} (\theta_x + \frac{\partial w_0}{\partial x}) - F_{44} (\theta_y + \frac{\partial w_0}{\partial y}) = 0
$$